#### **ФЕДЕРАЛЬНОЕ АГЕНТСТВО СВЯЗИ**

**Федеральное государственное бюджетное образовательное учреждение высшего образования «Санкт-Петербургский государственный университет телекоммуникаций им. проф. М.А. Бонч-Бруевича»**

**\_\_\_\_\_\_\_\_\_\_\_\_\_\_\_\_\_\_\_\_\_\_\_\_\_\_\_\_\_\_\_\_\_\_\_\_\_\_\_\_\_\_\_\_\_\_\_\_\_\_\_\_\_\_\_\_\_\_\_\_\_\_\_\_\_**

## **М. С. Былина, С. Ф. Глаголев, А. С. Дюбов**

# **ОПТОЭЛЕКТРОННЫЕ И КВАНТОВЫЕ ПРИБОРЫ И УСТРОЙСТВА**

**Методические указания к лабораторным работам (рукопись)**

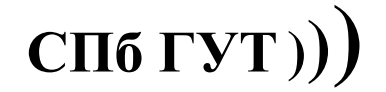

**САНКТ-ПЕТЕРБУРГ 2018**

УДК 621.391.6 ББК 32.88 Б <mark>???</mark>

#### Рецензент кандидат технических наук, доцент *И. В. Гришин*

#### Рекомендовано к печати редакционно-издательским советом СПбГУТ

Былина, М. С.

Б95 Оптоэлектронные и квантовые приборы и устройства : методические указания к лабораторным работам / М. С. Былина, С. Ф. Глаголев, А. С.  $\mu_{\rm H0}$ бов – СПб. : СПбГУТ, 2018. –  $\frac{222}{12}$  с.

Приведены методические указания для выполнения лабораторных работ по дисциплине «Оптоэлектронные и квантовые приборы и устройства». Все лабораторные работы могут выполняться фронтальным методом.

Предназначено для студентов вузов, обучающихся по направлениям подготовки бакалавров 11.03.02 – «Инфокоммуникационные технологии и системы связи» и специалистов 11.05.04 – «Инфокоммуникационные технологии и системы специальной связи».

#### **УДК 621.391.6 ББК 32.88**

© Былина М. С., Глаголев С. Ф., Дюбов А. С. 2018

© Государственное образовательное учреждение высшего профессионального образования «Санкт-Петербургский государственный университет телекоммуникаций им. проф. М. А. Бонч-Бруевича», 2018

## **СОДЕРЖАНИЕ**

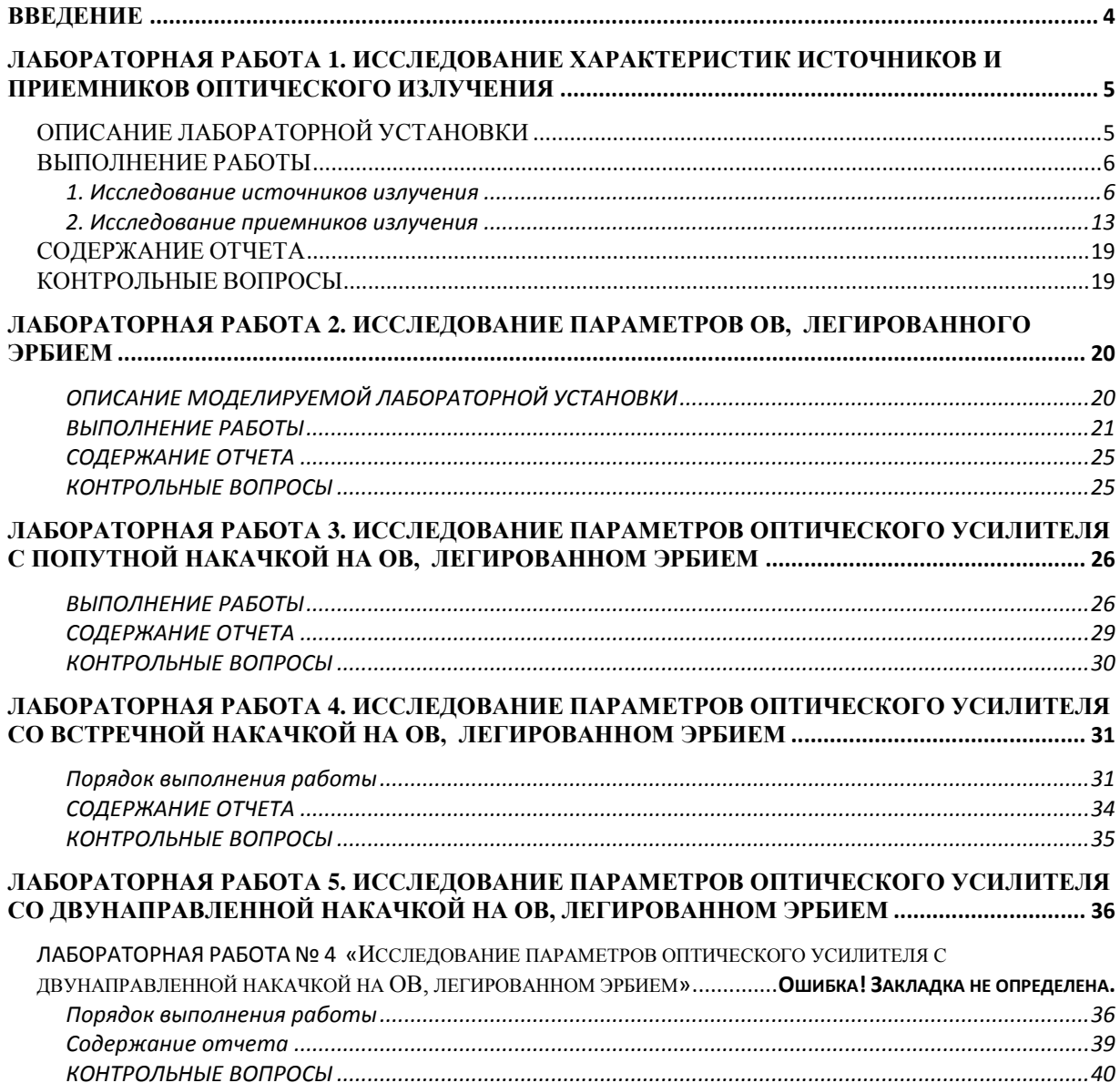

#### **ВВЕДЕНИЕ**

<span id="page-3-0"></span>Методические указания к лабораторным работам по дисциплине «Оптоэлектронные и квантовые приборы и устройства» для студентов, обучающихся по направлениям подготовки бакалавров 11.03.02 «Инфокоммуникационные технологии и системы связи» и специалистов 11.05.04 «Инфокоммуникационные технологии и системы специальной связи» содержат описания 5 лабораторных работ.

Работы представляют собой виртуальные лабораторные установки и должны проводиться в компьютерном классе, в котором должно быть установлено соответствующее программное обеспечение.

## <span id="page-4-0"></span>**Лабораторная работа 1. ИССЛЕДОВАНИЕ ХАРАКТЕРИСТИК ИСТОЧНИКОВ И ПРИЕМНИКОВ ОПТИЧЕСКОГО ИЗЛУЧЕНИЯ**

### **Цель работы**

Исследование электрических и оптических характеристик источников (ИИ) и приемников (ПИ) оптического излучения, используемых в волоконно-оптических системах передачи (ВОСП).

## **Подготовка к работе**

<span id="page-4-1"></span>При подготовке к работе должны быть изучены принцип работы, конструкции, оптические и электрические характеристики ИИ и ПИ.

## **ОПИСАНИЕ ЛАБОРАТОРНОЙ УСТАНОВКИ**

Виртуальная лабораторная установка имитирует работу измерительных приборов и полупроводниковых ИИ и ПИ. Основное рабочее окно отображает набор приборов и компонентов, из которых могут быть собраны схемы измерения. В отдельных окнах могут быть открыты изображения передних панелей измерительных приборов и схемы включения полупроводниковых элементов (светодиодов, лазеров, фотодиодов, усилителей). Пользователь может перемещать компоненты и приборы на экране, устанавливать электрические и оптические связи между ними, а также изменять их параметры, задавая тем самым требуемый режим работы.

При работе в основном окне приняты следующие правила:

**Перетаскивание** приборов и компонентов осуществляется **левой клавишей мыши**

**Правая клавиша** мыши используется **для установления и удаления соединений**. Соединения устанавливаются в направлении от источника сигнала к приемнику, например **с выхода** генератора, источника питания, оптического выхода источника излучения **ко входу** вольтметра, осциллографа, оптическому входу приемника излучения.

Двойной щелчок правой клавишей мыши на приборе или компоненте вызывает переднюю панель прибора или схему включения для изменения параметров работы прибора или компонента.

В основном окне условно изображены следующие приборы и схемы:

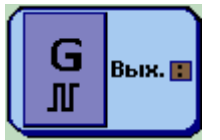

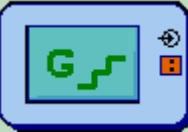

Ист. пит. ΠU…

Генератор 1 (прямоугольных импульсов и синусоидального сигнала)

Генератор 2 (ступенчатого напряжения)

Источник постоянного напряжения

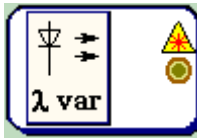

Источник излучения с перестраиваемой длиной волны

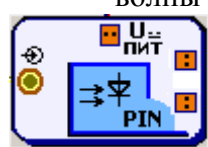

Приемник излучения: PIN фотодиод

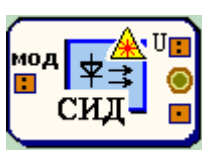

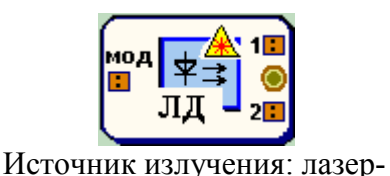

ный диод (ЛД)

Источник излучения: светоизлучающий диод (СИД)

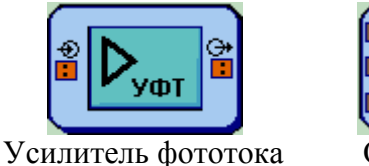

 $(Y\Phi T)$ 

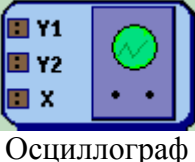

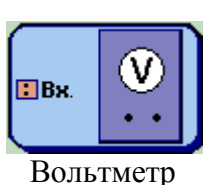

## ВЫПОЛНЕНИЕ РАБОТЫ

### 1. Исследование источников излучения

#### <span id="page-5-1"></span><span id="page-5-0"></span>1.1. Исследование вольтамперной характеристики (ВАХ) ИИ

1.1.1. Исследование с помощью вольтметра

Схема исследования

Схемы исследования представлены на рис. 7.1. Объектами исследования являются ИИ - светоизлучающий диод (СИД) и лазерный диод (ЛД).

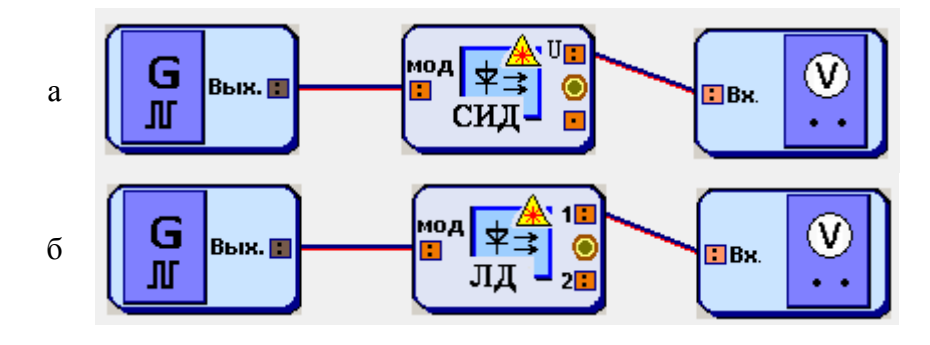

Рис. 7.1. Схемы исследования ВАХ ИИ: а - СИД, б - ЛД

Схема блока ИИ с внутренней модуляцией представлена на рис. 7.2. ИИ имеет вход, обозначенный «мод» для подключения генератора модулирующих сигналов. В данном исследовании модуляция не используется и от генератора подается постоянное напряжение, обеспечивающее прямое смещение p-n перехода.

Напряжение *U* от генератора подается на ИИ с последовательно подключенным к нему переменным сопротивлением. Вольтметр позволяет проводить измерение напряжения  $U_s$  на ИИ. Связь между напряжением  $U_s$ и током  $I_s$  через ИИ задается выражением:

$$
I_S = (U - U_S)/R_S, \qquad (7.1)
$$

#### Порядок выполнения работы в схеме с вольтметром

1. Соберите схему со светоизлучающим диодом (СИД), показанную на рис. 7.1а.

2. В свойствах ИИ устазаданный вариантом новите диода. сопротивление ТИП  $R_s = 100$  OM  $\mu$  температуру  $30^0C$  (рис. 7.3).

3. В свойствах генератора 1 установите синусоидальную форму сигнала и нулевую амплитуду модулирующего на-

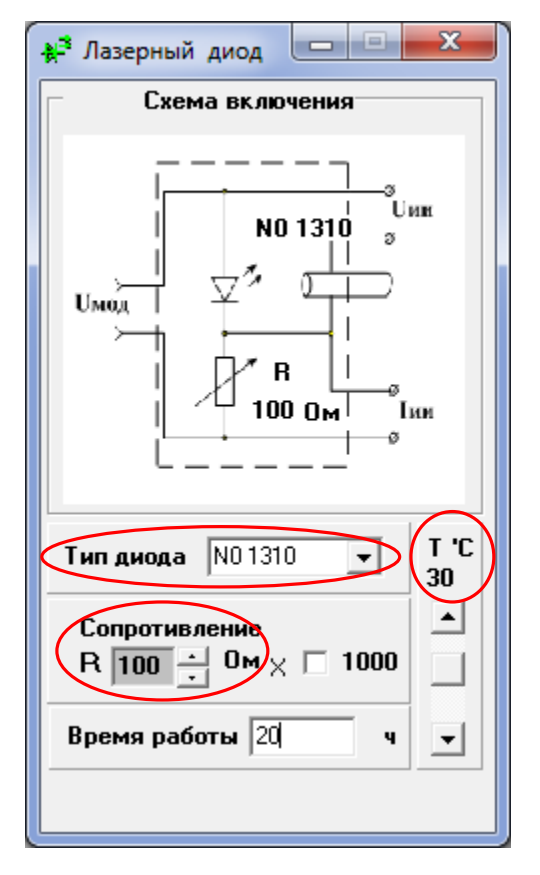

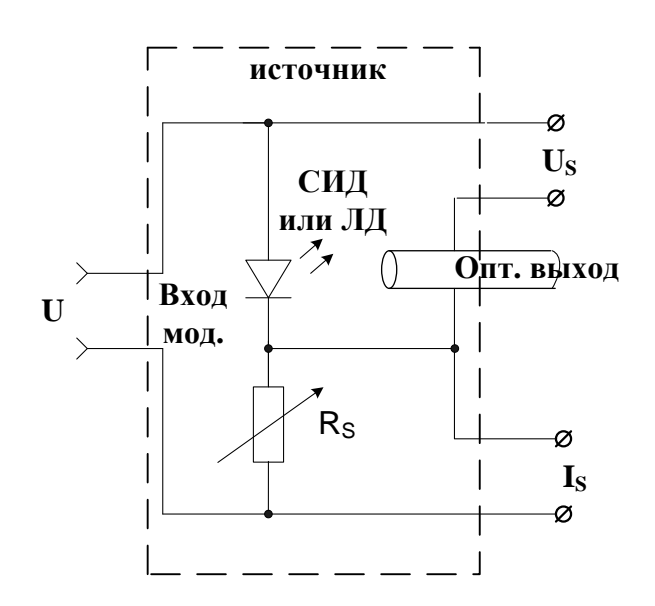

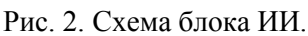

пряжения. Напряжение смещения установите равным 0.1 В (рис. 7.4).

4. Изменяя напряжение смещения  $U$ в пределах от 0.1 до 4 В, производите измерение напряжения  $U_s$  на ИИ по показаниям вольтметра. Результаты измерения запишите в табл. 7.1.

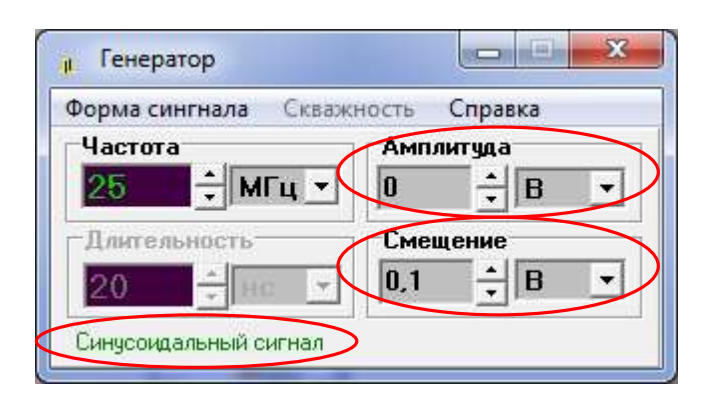

Рис. 4. Установка параметров генератора

Рис. 3. Установка параметров ИИ

5. Для каждого значения *U* рассчитайте ток I<sub>s</sub> через ИИ по выражению (7.1). Результаты расчета занесите в табл. 7.1.

6. В свойствах ИИ измените температуру диода на  $0^0C$  и повторите измерения и расчеты по п.п. 4–5. Результаты занесите в табл. 7.1.

7. Повторите исследование для лазерного диода (ЛД). Для этого соберите схему на рис. 7.16 и выполните п.п. 2-6.

8. Постройте семейство ВАХ  $I_S(U)$  для СИД по данным табл. 7.1. Проанализируйте полученные графики, сделайте выводы.

9. Постройте семейство ВАХ  $I_s(U)$  для ЛД по данным табл. 7.1. Проанализируйте полученные графики, сделайте выводы.

10. Проведите сравнительный анализ ВАХ СИД и ЛД. Сделайте вы-ВОДЫ.

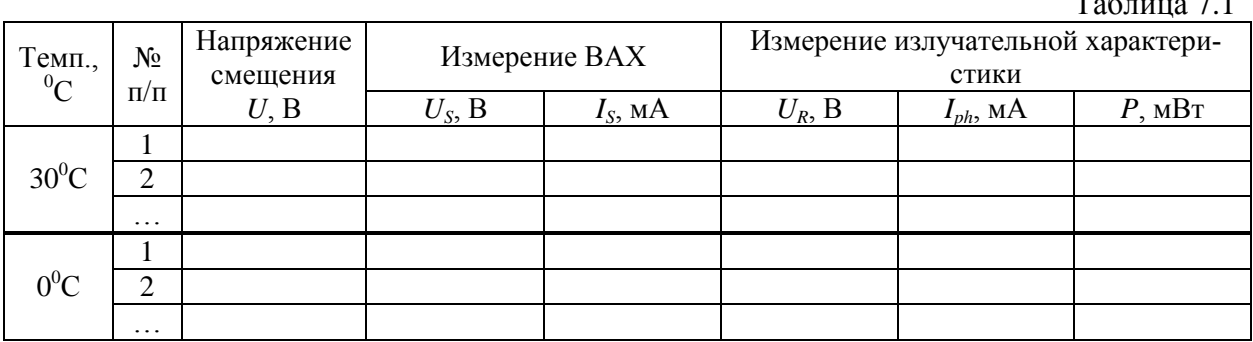

#### 1.1.2. Исследование с помощью осциллографа

#### Схема исследования

ВАХ ИИ можно наблюдать также с помощью осциллографа. Соответствующие схемы представлены на рис. 7.5

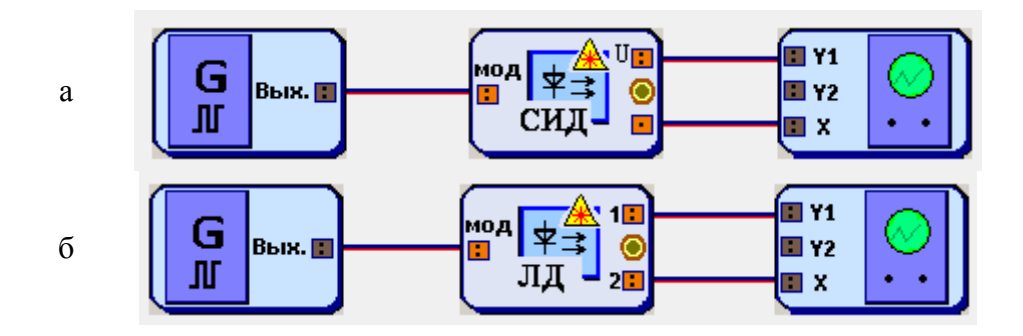

Рис. 7.5. Схемы для наблюдения ВАХ ИИ: а - СИД, б - ЛД

Порядок выполнения работы в схеме с осциллографом

1. Соберите схему с СИД на рис. 7.5а.

2. В свойствах ИИ установите заданный вариантом тип диода, сопротивление  $R_s = 100$  Ом и температуру 30<sup>°</sup>C (рис. 7.3).

3. В свойствах генератора 1 установите синусоидальную форму сигнала. Смещение установите равным 0.

4. Установите на осциллографе отметку «Вход Х».

5. Изменяя амплитуду сигнала на генераторе и «Множитель по Y», наблюдайте на экране ВАХ ИИ. Настройте изображение так, чтобы оно полностью помещалось на экране осциллографа, занимая при этом большую его часть. Зарисуйте осциллограмму. Измерьте ее ширину в делениях осциллографа, пересчитайте ее в напряжение, используя установленный множитель по оси Х (0.2 В/дел). Измерьте высоту осциллограммы  $h$  в делениях осциллографа и пересчитайте ее в ток по формуле

$$
I_S = h \cdot M_{Y1}/R_S \,,\tag{7.2}
$$

где  $M_{\gamma_1}$  – установленный Вами множитель по оси Y1. Нанесите полученные значения на оси графика. Сравните с результатами исследования п. 1.1.1.

6. Измените значение температуры, оцените изменение ВАХ. Зарисуйте осциллограмму. Измерьте ее ширину в делениях осциллографа, пересчитайте ее в напряжение, используя установленный множитель по оси Х (0.2 В/дел). Измерьте высоту осциллограммы  $h$  в делениях осциллографа и пересчитайте ее в ток по формуле (7.2). Нанесите полученные значения на оси графика. Сравните с результатами исследования п. 1.1.1.

7. Повторите исследование для лазерного диода (ЛД). Для этого соберите схему на рис. 7.56 и выполните п.п. 2-6.

## 1.2. Исследование ваттамперной (излучательной) характеристики (ВтАХ) ИИ

#### Схема исследования

Схемы исследования представлены на рис. 7.6. Объектами исследования являются ИИ - светоизлучающий диод (СИД) и лазерный диод (ЛД).

Схема блока ИИ с внутренней модуляцией представлена на рис. 7.2. ИИ имеет вход, обозначенный «мод» для подключения генератора модулирующих сигналов. В данном исследовании модуляция не используется и от генератора подается постоянное напряжение, обеспечивающее прямое смещение p-n перехода.

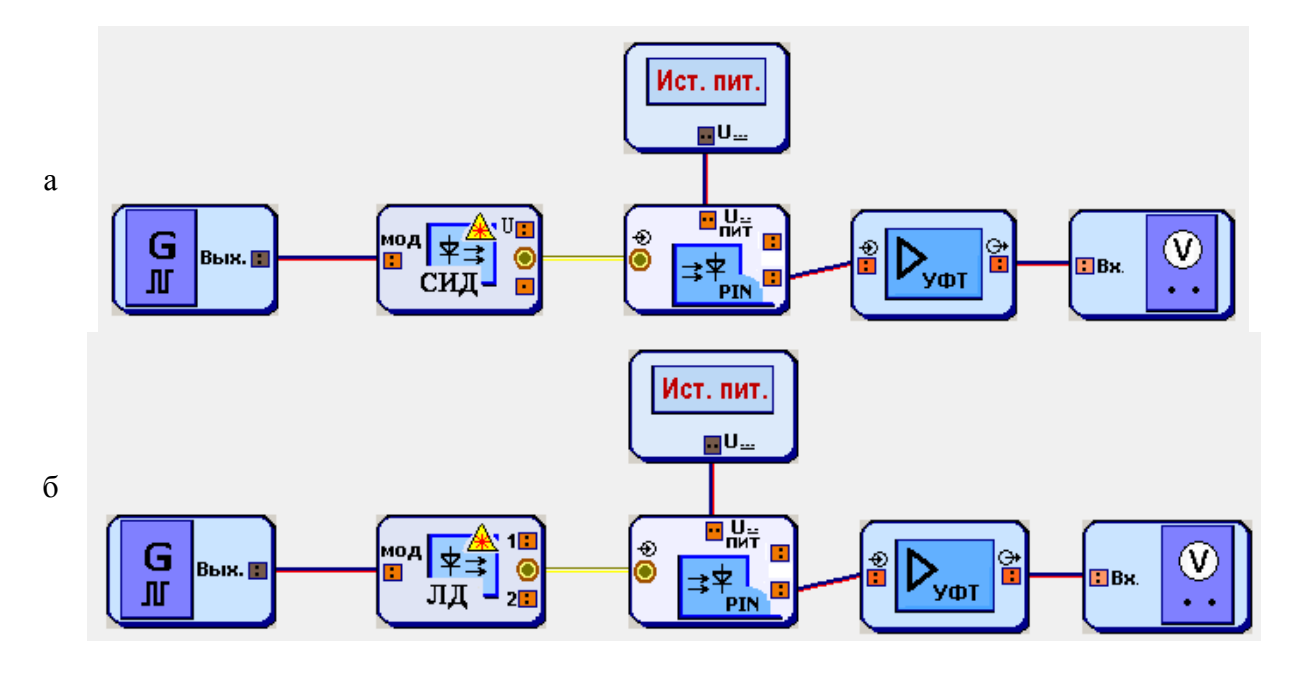

Рис. 7.6. Схемы исследования ВтАХ ИИ: а - СИД, б - ЛД

Излучение с оптического выхода ИИ поступает на оптический вход фотоприемника, в качестве которого используется фотодиод (ФД) p-i-n структуры. Схема блока ФП представлена на рис. 7.7. Постоянное напряжение  $U_{\text{nur}}$  от источника питания обеспечивает обратное смещение ФД.

Фототок, возникающий в цепи ФД под воздействием излучения ИИ, определяется выражением:

$$
I_{ph} = S \cdot P, \tag{7.3}
$$

где  $P$  – мощность излучения ИИ,  $S$  – токовая чувствительность ФД.

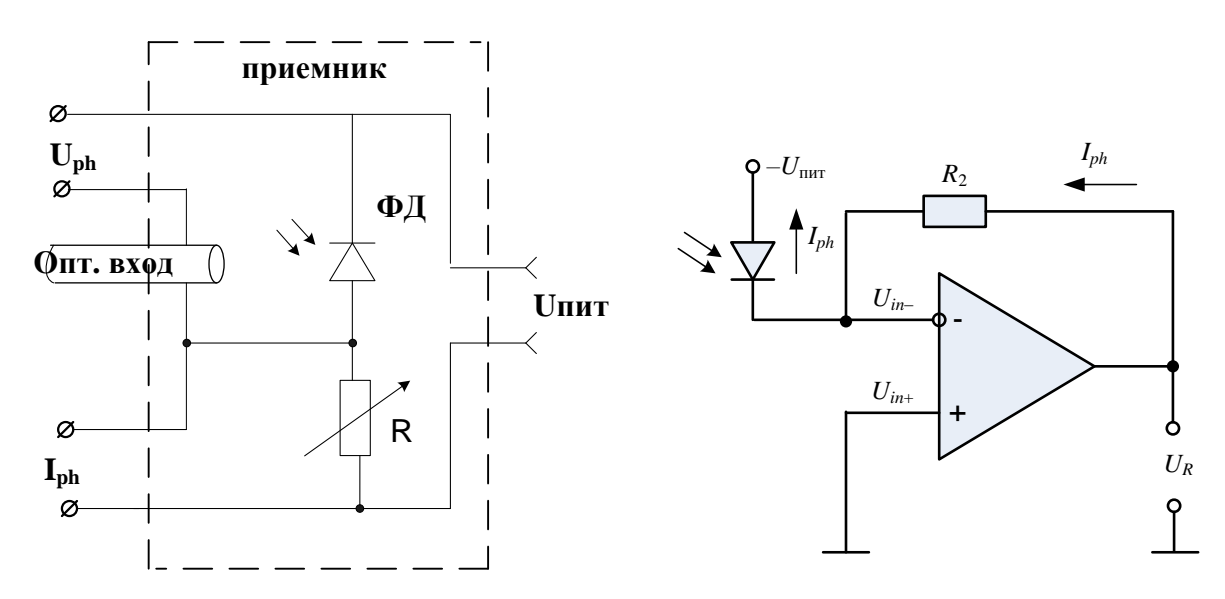

Рис. 7.7. Схема блока ФД

Рис. 7.8. Схема УФТ

Фототок усиливается трансимпедансным усилителем фототока (УФТ) и преобразуется им в напряжение  $U_R$ , которое измеряет вольтметр. Схема УФТ представлена на рис. 7.8. Для  $U_R$  справедливо:

$$
U_R = I_{ph} R_2, \t\t(7.4)
$$

где  $R_2$  – сопротивление в цепи обратной связи УФТ.

## Порядок выполнения работы

1. Соберите схему со светоизлучающим диодом (СИД), показанную на рис. 7.6а.

2. В свойствах ИИ установите заданный вариантом тип диода, сопротивление  $R_s = 100$  Ом и температуру 30<sup>0</sup>C (рис. 7.2).

3. В свойствах генератора 1 установите синусоидальную форму сигнала и нулевую амплитуду модулирующего напряжения. Напряжение смещения установите равным 0.1 В (рис. 7.3).

4. В свойствах ФД установите сопротивление  $R = 100$  Ом и температуру 25<sup>°</sup>С (рис. 7.2). Тип диода выберите следующим образом: N2 для исследования ИИ, работающего на длине волны 850 нм ( $S = 0.602$  A/BT), и N7 для исследования ИИ, работающего на длине волны 1310 ( $S = 0.632$  A/BT) или 1550 нм ( $S = 0.650$  A/B<sub>T</sub>). Указанные в скобках значения токовой чувствительности ФД понадобятся для проведения расчетов.

5. В свойствах источника питания установите выходное напряжение 1 B.

6. В свойствах УФТ установите  $R_1 = R_2 = 100$  Ом.

7. Изменяя напряжение смещения *U* на генераторе в пределах от 0.1 до 4 В, производите измерение напряжения *U<sup>R</sup>* по показаниям вольтметра. Результаты измерения запишите в табл. 7.1.

8. Для каждого значения *U<sup>R</sup>* рассчитайте ток *Iph* через ФД по выражению (7.4). Результаты расчета занесите в табл. 1.

9. Для каждого полученного значения *Iph* рассчитайте мощность излучения ИИ *P* по выражению (7.3). Значение чувствительности ФД указано в п. 4. Результаты расчета занесите в табл. 1.

10. В свойствах ИИ измените температуру диода на  $0^0C$  и повторите измерения и расчеты по п.п. 7–9. Результаты занесите в табл. 1.

11. Повторите исследование для лазерного диода (ЛД). Для этого соберите схему на рис. 7.6б и выполните п.п. 2–10.

12. Постройте семейство ВтАХ *P*(*IS*) для СИД по данным табл. 7.1. Проанализируйте полученные графики, сделайте выводы.

13. Постройте семейство ВтАХ *P*(*IS*) для ЛД по данным табл. 7.1. Определите пороговые токи. Проанализируйте полученные графики, сделайте выводы.

14. Проведите сравнительный анализ ВтАХ СИД и ЛД. Сделайте выводы.

### **1.3. Исследование амплитудно-частотной характеристики (АЧХ) ИИ**

#### *Порядок выполнения работы*

1. Соберите схему со светоизлучающим диодом (СИД), показанную на рис. 7.6а.

2. В свойствах ИИ установите заданный вариантом тип диода, сопротивление  $R_s = 100$  Ом и температуру 30<sup>°</sup>C (рис. 7.2).

3. В свойствах ФД установите сопротивление  $R = 100$  Ом и температуру 25<sup>0</sup>С (рис. 7.2). Тип диода выберите следующим образом: N2 для исследования ИИ, работающего на длине волны 850 нм, и N7 для исследования ИИ, работающего на длине волны 1310 или 1550 нм.

4. В свойствах генератора установите синусоидальную форму сигнала. Амплитуду установите равной 1 В. Смещение установите равным 1 В. Частоту установите равной 100 кГц. Запишите эту частоту и показания вольтметра  $U_R = U_{\text{max}}$  в первую строку табл. 7.2.

5. Изменяя частоту генератора, определите частоту среза АЧХ *F*max по показаниям вольтметра (при  $f = F_{\text{max}}$  показания вольтметра должны стать равными  $U_R = 0.5 U_{\text{max}}$ ).

6. Изменяя частоту генератора от 100 кГц до *F*max, производите измерение напряжения *U<sup>R</sup>* на выходе УФТ по показаниям вольтметра. Результаты измерения запишите в табл. 7.2.

7. Повторите исследования п. 4–6 для напряжения смещения 1,5 В.

8. Повторите исследование для лазерного диода (ЛД). Для этого соберите схему на рис. 7.66 и выполните п.п. 2-7.

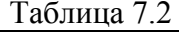

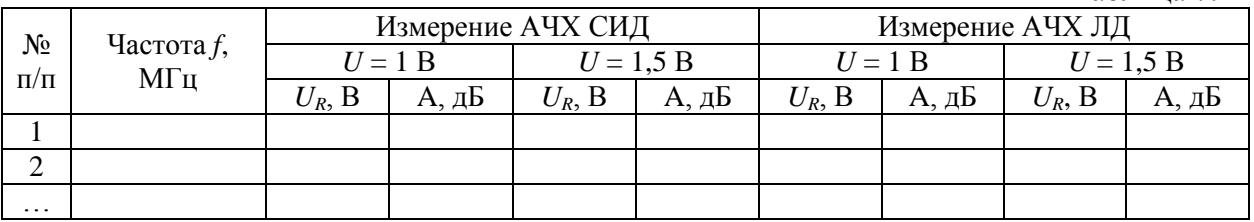

9. Для каждого значения  $U_R$  рассчитайте АЧХ по выражению:

$$
A = 10lg(U_R/U_{\text{max}}). \tag{7.5}
$$

Результаты расчета занесите в табл. 7.2.

10. Постройте семейство АЧХ  $A(f)$  для СИД по данным табл. 7.2. Проанализируйте полученные графики, сделайте выводы.

11. Постройте семейство АЧХ  $A(f)$  для ЛД по данным табл. 7.2. Проанализируйте полученные графики, сделайте выводы.

12. Проведите сравнительный анализ АЧХ СИД и ЛД. Сделайте выводы.

#### 1.4. Исследование характеристики деградации ЛД

#### Общие сведения и схемы исследования

Деградацией называют ухудшение одного или нескольких параметров компонента ВОСП в период его эксплуатации. При длительном протекании через ИИ прямого тока постепенно уменьшается мощность излучения Р. Снижение мощности излучения из-за деградации подчиняется экспоненциальному закону:

$$
P(t) = P(0) \exp\left(-t/\tau_{deg}\right),\tag{7.6}
$$

где  $t$  – время непрерывной работы ИИ,  $P(0)$  – мощность излучения ИИ в начале анализируемого периода времени (при  $t = 0$ ),  $\tau_{dec}$  – постоянная времени, характеризующая скорость процесса деградации ИИ.

Схемы исследования характеристик деградации ИИ представлены на рис. 7.6.

#### Порядок выполнения работы

1. Соберите схему со СИД, показанную на рис. 7.6а.

2. В свойствах ИИ установите заданный вариантом тип диода, сопротивление  $R_s = 100$  Ом и температуру 30<sup>0</sup>C (рис. 2).

3. В свойствах ФД установите сопротивление  $R = 100$  Ом и температуру 25<sup>°</sup>С (рис. 7.2). Тип диода выберите следующим образом: N2 для исследования ИИ, работающего на длине волны 850 нм ( $S = 0.602$  A/BT), и N7 для исследования ИИ, работающего на длине волны 1310 ( $S = 0.632$  A/BT) или 1550 нм ( $S = 0.650$  A/B<sub>T</sub>).

4. В свойствах УФТ установите  $R_1 = R_2 = 100$  Ом.

5. По выражениям (7.3), (7.4) рассчитайте напряжение на ФД  $U_{R1}$ , соответствующее мощности излучения ИИ, равной 1 мВт. Значение чувствительности ФД указано в п. 3.

6. В свойствах генератора 1 установите синусоидальную форму сигнала и нулевую амплитуду модулирующего напряжения (рис. 7.3).

7. Изменяя напряжение смещения генератора 1, получите на вольтметре напряжение, примерно равное  $U_{R1}$ .

8. Изменяя время работы ИИ от 0 до 10 тыс. час., производите измерение напряжения  $U_R$  по показаниям вольтметра.

9. Для каждого значения  $U_R$  рассчитайте ток  $I_{ph}$  через ФД по выражению (7.4). Результаты расчета занесите в табл. 7.3.

10. Для каждого значения  $U_R$  рассчитайте мощность излучения ИИ Р по выражению (7.3). Значение чувствительности ФД указано в п. 3. Результаты расчета занесите в табл. 7.3.

Таблина 7.3

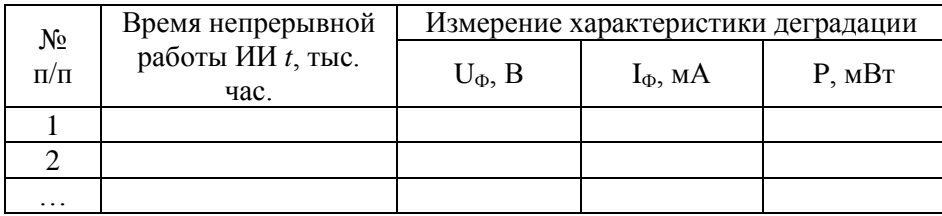

11. По данным табл. 7.3 постройте характеристику деградации - зависимость отношения  $P(t)$  /  $P(0)$  от времени непрерывной работы. Проанализируйте полученную зависимость, определите по ней постоянную деградации т<sub>deg</sub>, используя выражение (7.6). Сделайте выводы.

<span id="page-12-0"></span>12. Повторите исследование для ЛД. Для этого соберите схему на рис. 7.66 и выполните п.п. 2-11.

#### 2. Исследование приемников излучения

#### 2.1. Исследование спектральной чувствительности фотоприемника

Схема исследования

Схема исследования спектральной чувствительности представлены на рис. 7.9. Объектом исследования является фотодиод p-i-n структуры  $(PIN  $\Phi$ *Д*).$ 

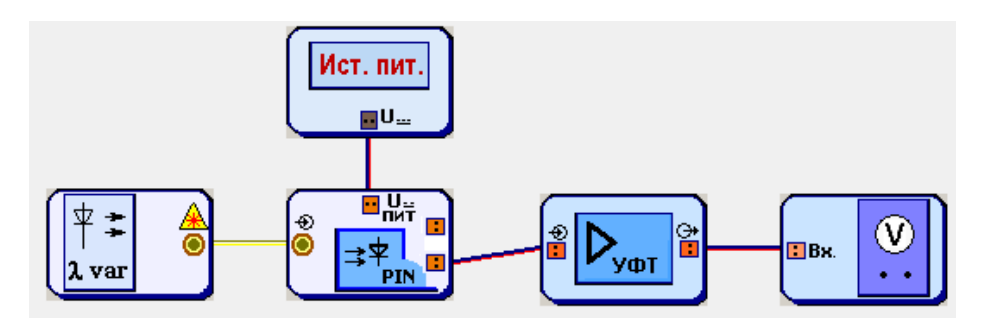

Схема блока ФД представлена на рис. 7.7. Фототок, возникающий в цепи ФД под воздействием излучения источника с перестраиваемой длиной волны, определяется выражением (7.3)

Фототок усиливается трансимпедансным усилителем фототока (УФТ) и преобразуется им в напряжение *UR*, которое измеряет вольтметр. Схема УФТ представлена на рис. 7.8. Для *U<sup>R</sup>* справедливо (7.4).

#### *Выполнение работы*

1. Соберите схему, показанную на рис. 7.9.

2. В свойствах ФД установите заданный вариантом тип диода, сопротивление  $R = 100$  Ом и температуру  $30^0C$ (рис. 7.10).

3. В свойствах перестраиваемого источника установите выходную мощность излучения равной 1 мВт (рис. 7.11).

4. В свойствах источника питания установите выходное напряжение 1 В.

5. В свойствах УФТ установите  $R_1 = R_2 = 100$  Om.

6. Изменяя длину волны перестраиваемого источника, определите диапазон длин волн  $\lambda_{\min} - \lambda_{\max}$ , соответствующий диапазону чувствительности ФД. В пределах  $\lambda_{\min} - \lambda_{\max}$  показания вольтметра будут изменяться от 0.5 $U_{\text{max}}$  на краях диапазона до  $U_{\text{max}}$  в его центре ( $U_{\text{max}}$  – максимальное напряжение на вольтметре).

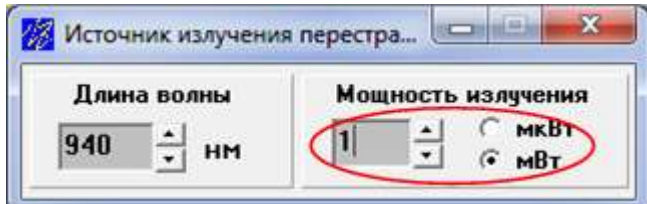

Рис. 7.11. Установка параметров перестраиваемого ИИ

7. Изменяя длину волны перестраиваемого источника от  $\lambda_{\min}$  до  $\lambda_{\max}$ , производите измерение напряжения *U<sup>R</sup>* на выходе УФТ по показаниям вольтметра. Результаты измерения запишите в табл. 7.4.

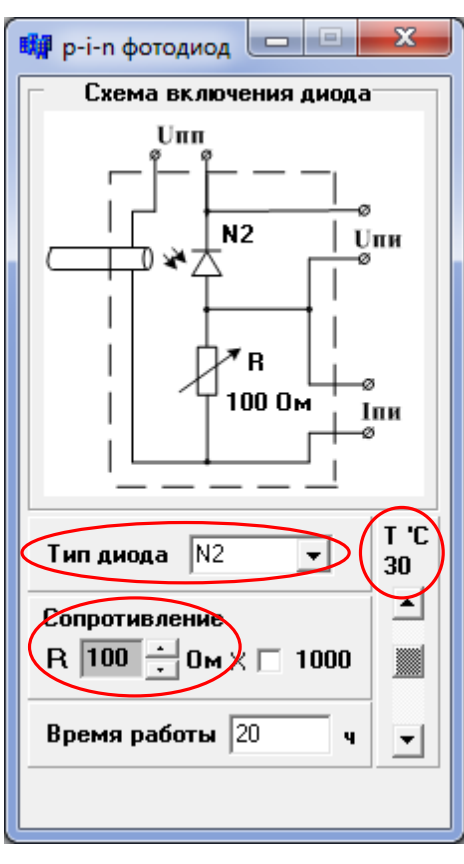

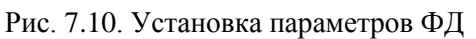

8. Для каждого значения *U<sup>R</sup>* рассчитайте ток *Iph* через ФД по выражению (7.4) и спектральную чувствительность *S* по выражению (7.3). Результаты расчета занесите в табл. 7.4.

Таблица 7.4

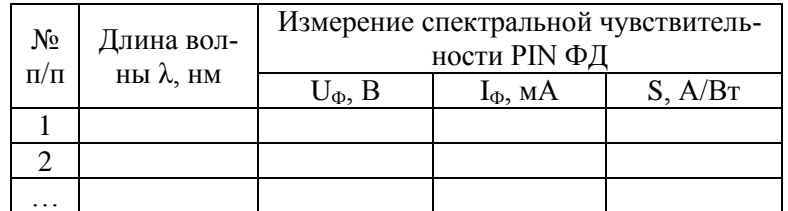

9. Постройте график зависимости *S* от λ по данным табл. 7.4. Проанализируйте результаты, сделайте выводы.

#### **2.2. Исследование темнового тока фотоприемника**

1. Соберите схему, показанную на рис. 7.9.

2. В свойствах ФД установите заданный вариантом тип диода, сопротивление  $R = 100$  Ом и температуру –30<sup>0</sup>С (рис. 7.10).

3. В свойствах перестраиваемого источника установите выходную мощность излучения равной 0 мВт (рис. 7.11).

4. В свойствах источника питания установите выходное напряжение 1 В.

5. В свойствах УФТ установите  $R_1 = R_2 = 100$  Ом.

6. Изменяя температуру ФД в пределах от  $-30^0C$  до  $+30^0C$  с шагом 5 <sup>0</sup>С, производите измерение напряжения *U<sup>R</sup>* на выходе УФТ по показаниям вольтметра. Результаты измерения запишите в табл. 7.5.

7. Для каждого значения *U<sup>R</sup>* рассчитайте темновой ток *I*<sup>0</sup> через ФД по выражению:

$$
I_0 = U_R / R_2, \qquad (7.7)
$$

Результаты расчета занесите в табл. 7.5.

Таблица 7.5

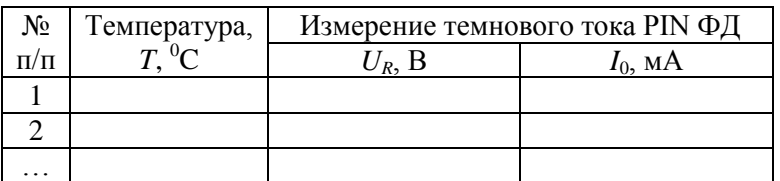

8. Постройте график зависимости темнового тока от температуры *I*<sub>0</sub>(*T*). Определите температуру удвоения темнового тока. Проанализируйте результаты, сделайте выводы.

### **2.3. Исследование вольтамперной характеристики (ВАХ) фотоприемника**

*2.3.1. Исследование с помощью вольтметра*

*Схема исследования*

Схема исследования представлены на рис. 7.12.

Напряжение смещения *U* от генератора подается на ФД (рис. 7.7) с последовательно подключенным к нему переменным сопротивлением. Вольтметр позволяет проводить измерение напряжения *Uph* на ФД. Связь между напряжениями  $U$  и  $U_{ph}$  и током  $I_{ph}$  через ФД задается выражением:

$$
I_{ph} = (U - U_{ph})/R, \t(7.8)
$$

ВАХ представляет собой зависимость тока *Iph* через ФД от напряжения смещения *U*. Изменяя мощность излучения источника с перестраиваемой длиной волны, можно регистрировать семейство ВАХ.

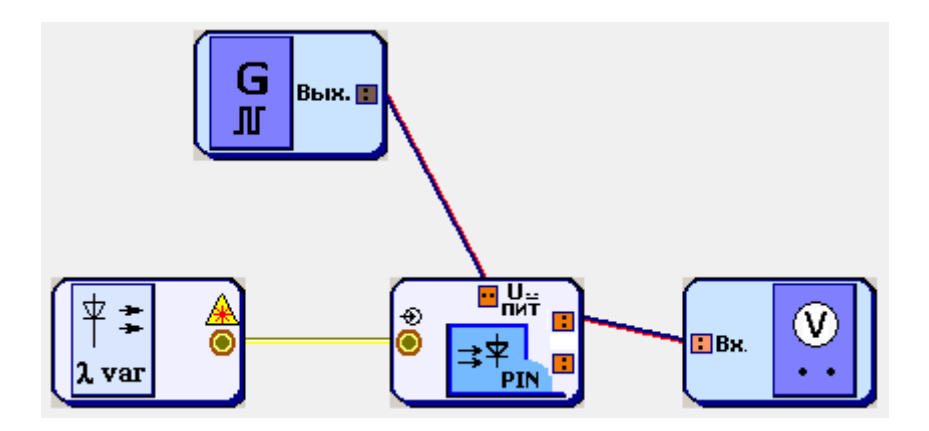

Рис. 7.12. Схема исследования ВАХ ФД.

*Порядок выполнения работы в схеме с вольтметром*

1. Соберите схему, показанную на рис. 7.12.

2. В свойствах ФД установите заданный вариантом тип диода, сопротивление  $R = 100$  Ом и температуру 30<sup>o</sup>C (рис. 7.10).

3. В свойствах перестраиваемого источника установите выходную мощность излучения равной 0 мВт (рис. 7.11). Выберите длину волны 850, 1310 или 1550 нм, используя результаты исследования п. 2.1. Она должна лежать в области наибольшей спектральной чувствительности исследуемого ФД.

4. В свойствах генератора 1 установите синусоидальную форму сигнала и нулевую амплитуду напряжения (рис. 7.3).

5. Изменяя напряжение смещения генератора от –4 до +2 В с шагом 0.2 В, производите измерение напряжения *Uph* на ФД по показаниям вольтметра. Результаты измерения занесите в табл. 7.6.

Таблица 7.6

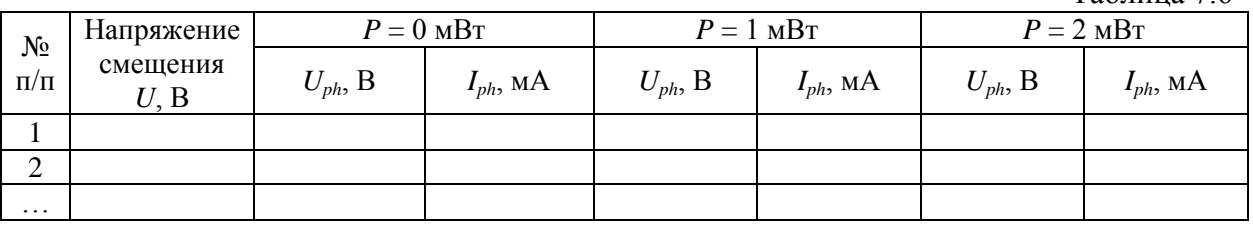

6. Повторите исследование п. 5 при выходной мощности излучения перестраиваемого источника 1 и 2 мВт.

7. Для каждого значения *Uph* рассчитайте ток *Iph* через ФД по выражению (7.8). Результаты расчетов занесите в табл. 7.6.

8. Постройте семейство ВАХ *Iph*(*U*) по данным табл. 7.6. Проанализируйте результаты, сделайте выводы.

9. Определите по графикам спектральную чувствительность ФД на выбранной длине волны. Сравните полученное значение с результатами исследования п. 2.1.

#### *2.3.2. Исследование с помощью осциллографа*

*Схема исследования*

ВАХ ФД можно наблюдать с помощью осциллографа. Соответствующие схемы представлены на рис. 7.13.

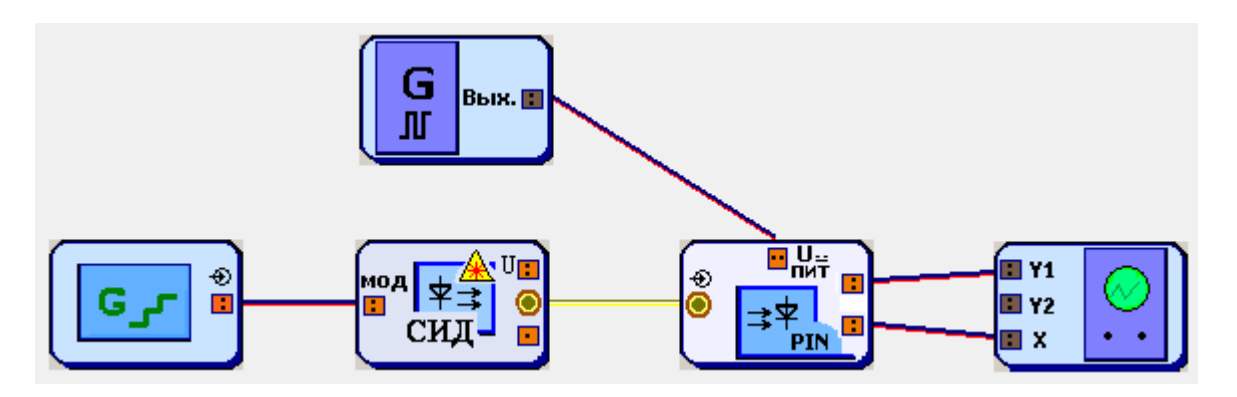

Рис. 7.13. Схемы для наблюдения ВАХ ФД.

Генератор 2 ступенчатого напряжения управляет работой СИД. На вход *U*пит блока ФД поступает синусоидальный сигнал от генератора 1.

*Порядок выполнения работы в схеме с осциллографом*

1. Соберите схему, показанную на рис. 7.13.

2. В свойствах ФД установите заданный вариантом тип диода, сопротивление  $R = 100$  Ом и температуру 30<sup>°</sup>C (рис. 7.10).

3. В свойствах ИИ выберите СИД, излучающий на длине волны 850 или 1310 нм, используя результаты исследования п. 2.1. Она должна лежать в диапазоне наибольшей чувствительности ФД.

4. В свойствах генератора 2 ступенчатого напряжения установите частоту 5 кГц и число уровней 4 (рис. 7.14).

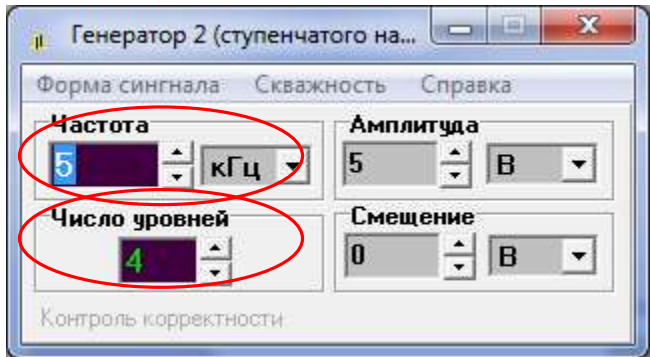

Рис. 7.14. Установка параметров генератора ступенчатого напряжения

5. В свойствах генератора 1 установите частоту 80 кГц (кратную числу уровней) и синусоидальную форму сигнала. Смещение установите равным 0 (рис. 7.15).

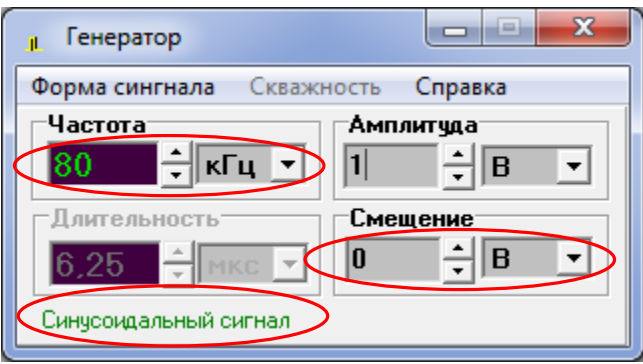

Рис. 7.15. Установка параметров генератора синусоидального напряжения

6. Установите на осциллографе отметку «Вход Х».

7. Изменяя амплитуды сигналов на генераторах и «Множитель по Y», наблюдайте на экране семейство ВАХ ФД. Настройте изображение так, чтобы оно полностью помещалось на экране осциллографа, занимая при этом б*о*льшую его часть (рис. 7.16). Зарисуйте осциллограмму.

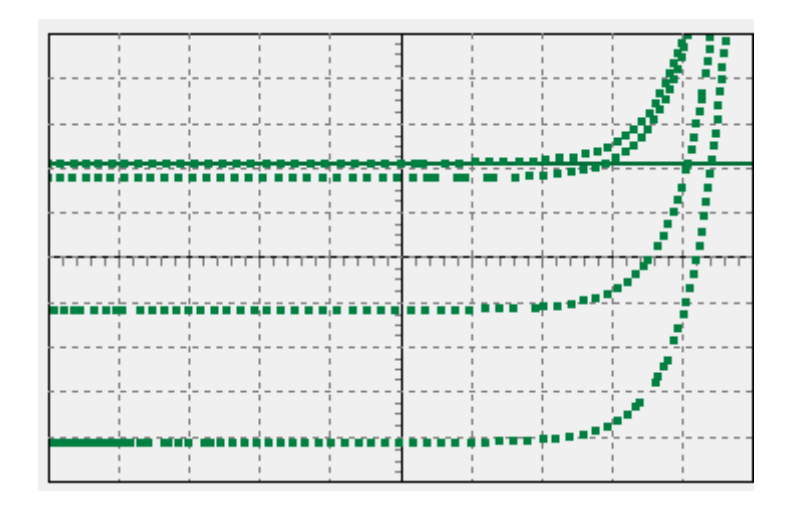

8. Установите температуру ФД 0<sup>0</sup>С. Оцените изменения ВАХ на экране осциллографа. Сделайте выводы.

8. Измерьте ширину зарисованной осциллограммы в делениях осциллографа, пересчитайте ее в напряжение, используя установленный множитель по оси X (0.2 В/дел). Измерьте высоту осциллограммы  $h$  в делениях осциллографа, пересчитайте ее в ток по формуле

$$
I_{ph} = h \cdot M_{Y1}/R, \qquad (7.9)
$$

где  $M_{Y1}$  – установленный Вами множитель по оси Y1. Нанесите полученные значения на оси графика.

9. По формуле (7.3) определите мощности излучения, соответствующие четырем ВАХ полученного семейства. Токовая чувствительность ФД была измерена в п. 3.1.

<span id="page-18-0"></span>10. Проанализируйте полученные результаты, сделайте выводы.

### СОДЕРЖАНИЕ ОТЧЕТА

1. Схемы исследований.

2. Обработанные результаты измерений и расчетов, заполненные таблицы, графики, осциллограммы.

3. Выволы.

### КОНТРОЛЬНЫЕ ВОПРОСЫ

<span id="page-18-1"></span>1. Принцип действия, конструкции и основные параметры СИД.

2. Принцип действия, конструкции и основные параметры ЛД.

3. Классификация современных одномодовых ЛД.

4. Вольтамперная и ваттамперная характеристики СИД. Зависимость от температуры.

5. Вольтамперная и ваттамперная характеристики ЛД. Зависимость от температуры.

6. Принцип действия, конструкции и основные параметры p-i-n ФД. Зависимость от температуры.

7. Принцип работы и основные параметры трансимпедансного усилителя фототока.

## **Лабораторная работа 2. ИССЛЕДОВАНИЕ ПАРАМЕТРОВ ОВ, ЛЕГИРОВАННОГО ЭРБИЕМ**

### <span id="page-19-0"></span>**Цель работы:**

Изучение параметров и физических процессов в оптическом волокне (ОВ) легированном эрбием. Получение навыков в создании схем исследования, обработке и анализе полученных результатов.

## <span id="page-19-1"></span>**ОПИСАНИЕ МОДЕЛИРУЕМОЙ ЛАБОРАТОРНОЙ УСТАНОВКИ**

Лабораторная установка создана с использованием программы «GAINMASTER<sup>TM</sup>», которая находится в свободном доступе в Internet (рис. 2.1). Для создания виртуальных лабораторных работ в этой программе используются модели следующих компонентов:

Набор источников излучения сигнала следующих типов:

– Монохроматический источник **1λ** *- signal* с одной длиной волны, которая может задаваться пользователем;

– Многочастотный монохроматический источник излучения *ITU* - *signal*, частоты и длины волн которого соответствуют сетке, рекомендованной Международным союзом электросвязи (МСЭ) для систем связи DWDM;

– Многочастотный монохроматический источник излучения *N***λ** *- signal*, количество волн, частоты и длины волн которого могут задаваться в широких пределах;

– Источник излучения *Custom – signal* с произвольным спектром излучения, который вводится в программу из заранее подготовленного файла.

Набор источников излучения накачки следующих типов:

– Монохроматический источник излучения накачки *1480 nm Pump* с длиной волны 1480 нм;

– Монохроматический источник излучения накачки *980 nm Pump* с длиной волны 980 нм.

- Набор эрбиевых ОВ (*Er fiber*),
- Мультиплексоры *WDM* для объединения излучения сигнала и накачки;
- Оптический изолятор (*Isolator*),
- Измерительный прибор (*Probe)*, подключаемый к входу и выходу оптического усилителя (ОУ) и позволяющий измерять коэффициент усиления, шум – фактор;
- Оптический фильтр (*Filter*);
- Ячейка Брегга (*Bragg Grating*);
- Аттенюатор (*Attenuator*);
- Несимметричный ответвитель 1x2 (*Tap*);
- Симметричный разветвитель 2x2 (*Splitter*);
- Неразъемное соединение (*Splise*);
- Разъемное соединение (*Connector*);
- Циркулятор (*Circ*).

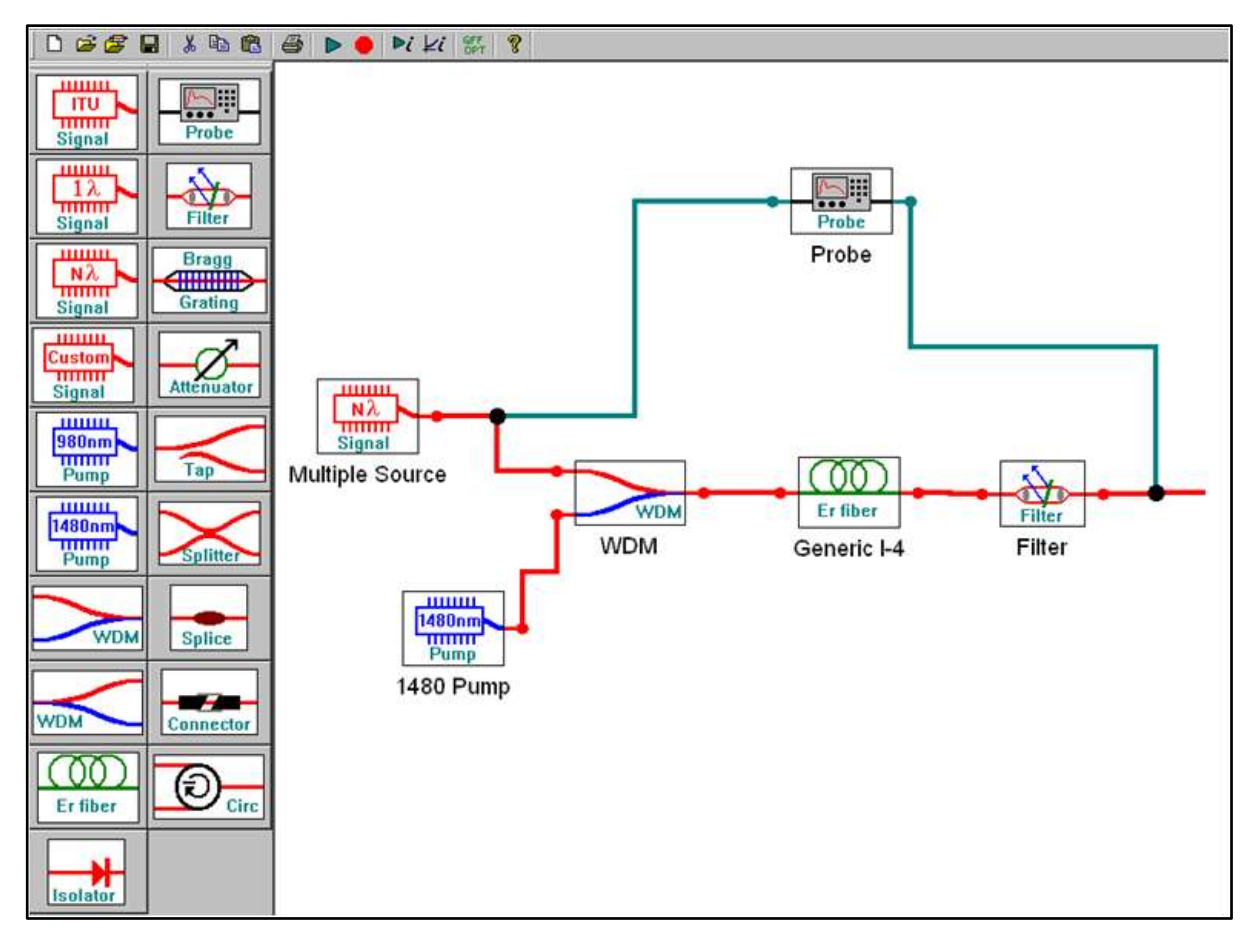

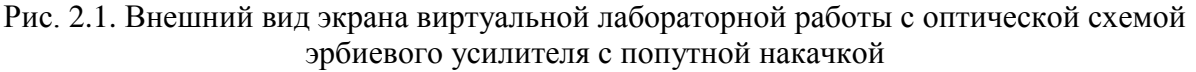

Для сборки любой оптической схемы выбранный в левой части экрана элемент выводится на поле с помощью двойного нажатия левой клавиши «мыши» на этот элемент и перемещается по полю с помощью той же «мыши», которая также используется для соединения входов/ выходов отдельных элементов. Для контроля выхода последнего элемента к нему надо присоединить отрезок ОВ.

Для задания параметров элементов с клавиатуры необходимо на изображении элемента нажать левую клавишу «мыши». В ряде случаев параметры элементов могут быть заданы из файлов с расширением \*.dat.

### **ВЫПОЛНЕНИЕ РАБОТЫ**

<span id="page-20-0"></span>1. Получите у преподавателя номер варианта. По табл. 2.1 выберите конкретное ОВ и его длину.

| № вари- | Тип ОВ                    | Длина |
|---------|---------------------------|-------|
| анта    |                           | OВ, м |
|         | I-4 generic               | 10    |
| 2       | I-6 generic               | 10    |
| 3       | I-25 generic              | 10    |
| 4       | M-5 generic               | 10    |
| 5       | M-12 generic              | 10    |
| 6       | $\overline{I}$ -4 generic | 15    |
| 7       | $\overline{I}$ -6 generic | 15    |
| 8       | I-25 generic              | 15    |
| 9       | M-5 generic               | 15    |
| 10      | M-12 generic              | 15    |
| 11      | I-4 generic               | 5     |
| 12      | I-6 generic               | 5     |
| 13      | I-25 generic              | 5     |
| 14      | M-5 generic               | 5     |
| 15      | M-12 generic              | 5     |

Таблица 2.1. Исходные данные для исследований

2. Соберите сразу 2 схемы (рис. 2.1а и 2.1б) с источниками  $N\lambda$  и 1 $\lambda$ для исследования затухания эрбиевого ОВ в диапазоне длин волн 1520-1560 нм. При сборке схем не забудьте к выходу исследуемого ОВ подключить вспомогательный отрезок ОВ.

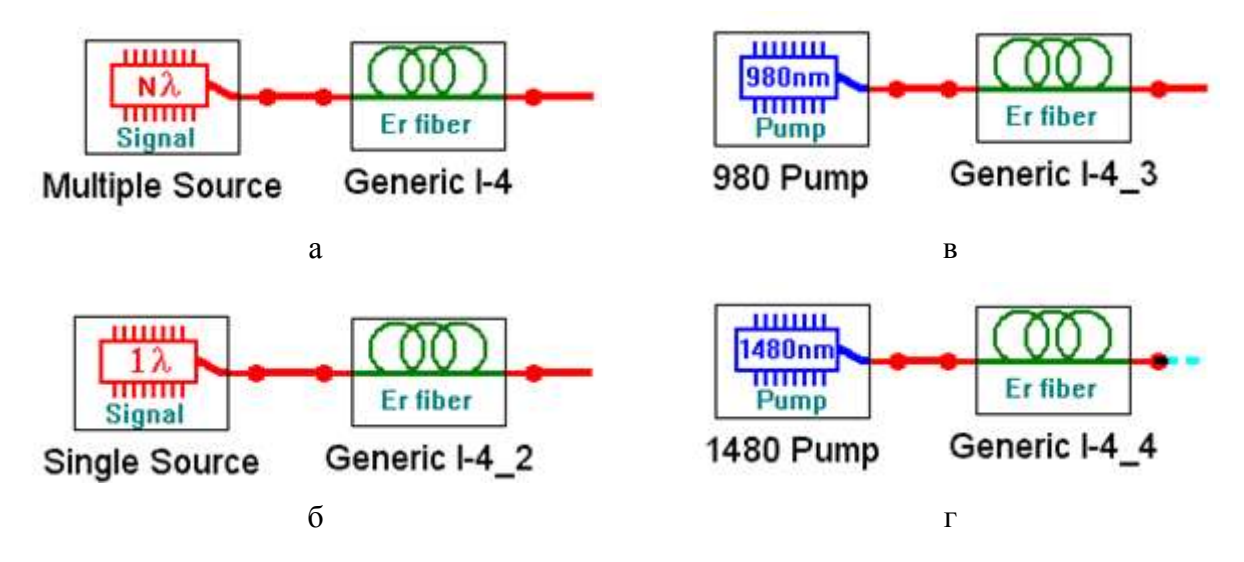

Рис. 2.1. Схемы подключения источников излучения к эрбиевому ОВ.

3. В первой схеме с многочастотным источником излучения  $(N\lambda \text{ signal})$  и эрбиевым OB (Er fiber) заданного типа установите параметры источника излучения, оставив в диапазоне от 1520 до 1560 нм 11 длин волн с уровнем мощности -30 дБм и заданную длину эрбиевого ОВ. Во второй схеме с одночастотным источником излучения (1) signal) установите длину волны 1540 нм.

4. Запустите процесс измерения кнопкой • Для определения параметров оптического излучения в выбранной точке схемы необходимо дважды нажать левую клавишу «мыши» на этой точке. Результаты измерений параметров оптического излучения занесите в табл. 2.2а.

|                            | ТипОВ_                         |                       |                                | Длина ОВ ________ м                 |                                 |                             |  |
|----------------------------|--------------------------------|-----------------------|--------------------------------|-------------------------------------|---------------------------------|-----------------------------|--|
|                            | $Cx$ ема $N\lambda$            |                       |                                |                                     |                                 |                             |  |
| $\lambda$ , HM             | $P_0$ ,<br>${\tt mBr}$         | $p_0$<br>дБм          | $P_l$<br>$MBT$                 | $p_l$ , д $\emph{Im}$               | $a, \overline{A}$ Б             | $\alpha$ ,<br>дБ/м          |  |
| 1520                       |                                |                       |                                |                                     |                                 |                             |  |
| 1524                       |                                |                       |                                |                                     |                                 |                             |  |
|                            |                                |                       |                                |                                     |                                 |                             |  |
|                            |                                |                       |                                |                                     |                                 |                             |  |
|                            |                                |                       |                                |                                     |                                 |                             |  |
|                            |                                |                       |                                |                                     |                                 |                             |  |
|                            |                                |                       |                                |                                     |                                 |                             |  |
|                            |                                |                       |                                |                                     |                                 |                             |  |
| 1560                       |                                |                       |                                |                                     |                                 |                             |  |
| 1520-1560<br>$\mathbf{HM}$ | $P_{0\Sigma}$ ,<br>${\tt mBr}$ | $p_{0\Sigma},$<br>дБм | $P_{I\Sigma}$ ,<br>${\tt mBr}$ | $p_{l\Sigma}$ ,<br>дБм              | $a_{\Sigma}$ , д $\overline{b}$ | $\alpha_{\Sigma}$ ,<br>дБ/м |  |
|                            |                                |                       |                                |                                     |                                 |                             |  |
|                            | Схема 12                       |                       |                                |                                     |                                 |                             |  |
| $\lambda$ , HM             | $P_0$ ,<br>${\tt mBr}$         | $p_0$<br>дБм          | $P_l$<br>${\tt mBr}$           | $p_l$ , д $\mathbf{L}_{\mathbf{M}}$ | $a, \overline{A}$ Б             | $\alpha$ ,<br>дБ/м          |  |
| 1540                       |                                |                       |                                |                                     |                                 |                             |  |

Таблица 2.2а, 2.2б, 2.2в

Рассчитайте и запишите в табл. 2.2а суммарные мощности и уровни на входе  $P_{0\Sigma}$  и на выходе  $P_{1\Sigma}$  эрбиевого ОВ при использовании многочастотного источника. Рассчитайте общее затухание  $\mathbf{M}$ коэффициент затухания сигнала на каждой длине волны, а также суммарное затухание и суммарный коэффициент затухания.

Сравните затухание для различных длин волн многочастотного источника с суммарным затуханием. Сравните также величины коэффициентов затухания для длины волны  $\lambda = 1540$  HM при использовании одночастотного и многочастотного источников.

5. Повторите измерения по пунктам 3-4 при уровнях входных сигналов -10 и +10 дБм. Результаты измерений занесите в таблицы 2.26 и 2.2в. Постройте семейство зависимостей коэффициента затухания от длины волны при различных уровнях входных сигналов. Попытайтесь объяснить полученные зависимости.

6. Соберите сразу 2 схемы (рис. 2.1в и 2.1г) с источниками накачки 980 nm Pump и 1480 nm Pump и теми же OB.

7. Запустите расчет кнопкой • Изменяя уровень мощности источника накачки, измеряйте параметры излучения на входе и выходе эрбиевого ОВ. Результаты измерений параметров оптического излучения и расчетов занесите в табл. 2.3 адля  $\lambda = 980$  и 1.36 для  $\lambda = 1480$  нм.

| $\lambda =$                      | $\mathbf{HM}$ | Тип ОВ |    |    | Длина ОВ |   |   | $\mathbf M$ |
|----------------------------------|---------------|--------|----|----|----------|---|---|-------------|
| $P_0$ , MBT                      |               |        |    |    |          |   |   |             |
| $p_0$ , дБм                      | 23            | 20     | 17 | 14 | 11       | 8 | 5 | 2           |
| $Pb$ MBT                         |               |        |    |    |          |   |   |             |
| $p_l$ , дБм                      |               |        |    |    |          |   |   |             |
| $a, \overline{A}$ Б              |               |        |    |    |          |   |   |             |
| $\alpha$ ,д $E/m$                |               |        |    |    |          |   |   |             |
| $P_{ASEback}$<br>MBT             |               |        |    |    |          |   |   |             |
| PASEback,<br>дБм                 |               |        |    |    |          |   |   |             |
| $P_{ASEforw}$ ,<br>MBT           |               |        |    |    |          |   |   |             |
| $p_{ASEforw}$ , $\rm \mu\rm{Bm}$ |               |        |    |    |          |   |   |             |

Таблица 2.3а, 2.3б

Рассчитайте общее затухание и коэффициент затухания накачки. Зарегистрируйте зависимости уровней усиленного спонтанного излучения от длины волны для максимального и минимального уровня входной оптической мощности для двух длин волн накачки, приложите их к отчету и постарайтесь объяснить эти зависимости. Проверьте, выполнение закона сохранения энергии (мощности) для процессов в эрбиевом OB. Объясните, куда израсходована энергия сигнала источника.

## **СОДЕРЖАНИЕ ОТЧЕТА**

<span id="page-24-0"></span>1. Таблицы 2.2а, 2.2б и 2.2в с результатами измерений и расчетов. Семейство графиков зависимостей коэффициента затухания от длины волны для различных уровней входного излучения.

2. Выводы по результатам измерений и расчетов в таблицах 2.2а, 2.2б и 2.2в.

3. Таблицы 2.3а и 2.3б с результатами измерений и расчетов. Графики зависимости коэффициента затухания от уровня накачки на входе ОВ для двух длин волн накачки. Выводы по графикам.

4. Графики зависимости уровней усиленного спонтанного излучения на входе и выходе ОВ от длины волны для максимального и минимального уровня входной оптической мощности для двух длин волн накачки (8 графиков). Выводы по графикам.

<span id="page-24-1"></span>5. Выводы по результатам проверки выполнения закона сохранения энергии для накачки.

### **КОНТРОЛЬНЫЕ ВОПРОСЫ**

1. Конструкции и параметры ОВ, легированных эрбием.

- 2. Структура энергетических уровней эрбия.
- 3. Процессы поглощения излучения.
- 4. Процессы спонтанного и вынужденного излучения.

## <span id="page-25-0"></span>**Лабораторная работа 3. ИССЛЕДОВАНИЕ ПАРАМЕТРОВ ОПТИЧЕСКОГО УСИЛИТЕЛЯ С ПОПУТНОЙ НАКАЧКОЙ НА ОВ, ЛЕГИРОВАННОМ ЭРБИЕМ**

#### **Цель работы:**

Изучение параметров и физических процессов в оптическом усилителе (ОУ) на ОВ легированном эрбием с попутной накачкой. Получение навыков обработки и анализа результатов.

#### **ВЫПОЛНЕНИЕ РАБОТЫ**

<span id="page-25-1"></span>1. Получите у преподавателя номер варианта. По табл. 2.1 выберите конкретное ОВ и его первоначальную длину.

2. Соберите схему исследования эрбиевого ОУ с попутной накачкой (рис. 3.1). Установите параметры источника излучения *Nλ signal*, оставив в диапазоне от 1520 до 1560 нм 11 длин волн с уровнем мощности –30 дБм. Установите длину эрбиевого ОВ согласно табл. 2.1. Установите уровень мощности накачки 20 дБм на длине волны 1480 нм.

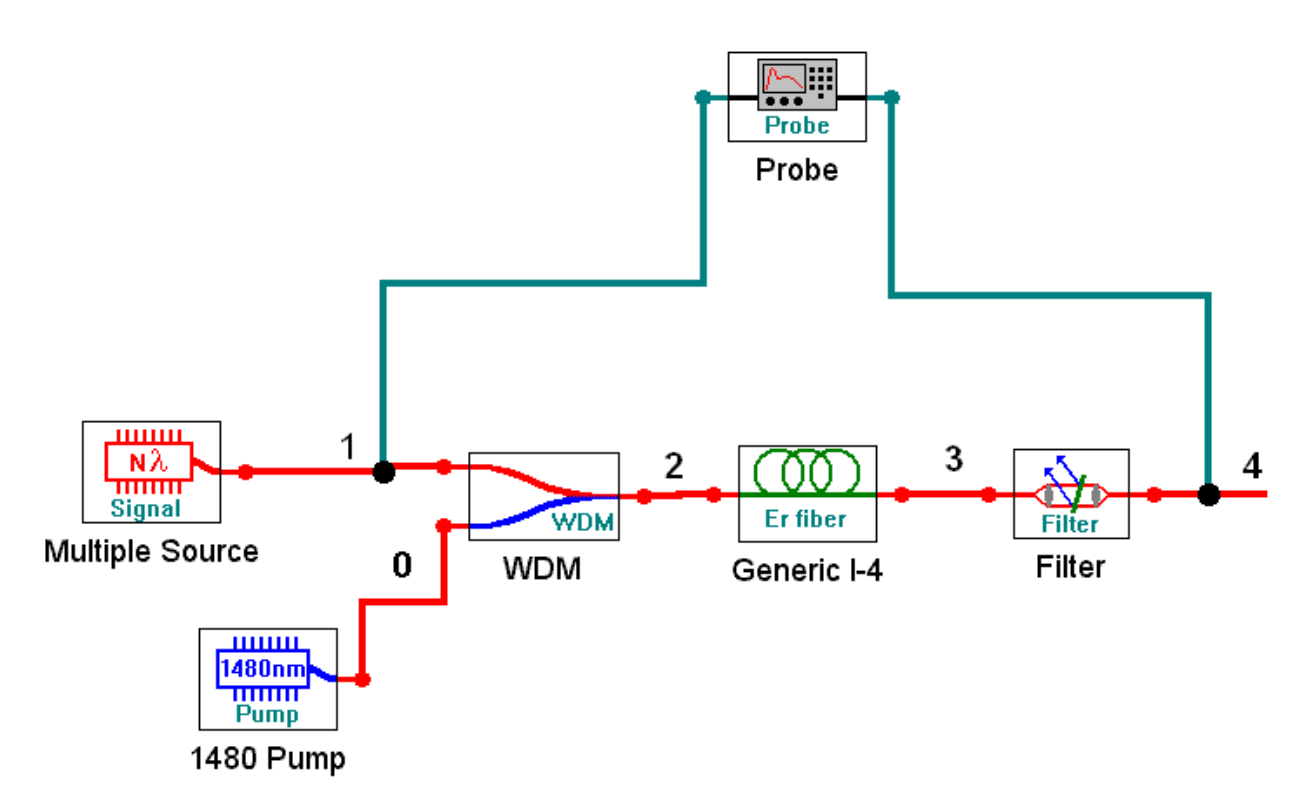

Рис. 3.1. Упрощенная схема ОУ с попутной накачкой на ОВ, легированном эрбием.

3. Запустите процесс измерения кнопкой ►. Результаты измерений параметров оптического излучения занесите в табл. 3.1.

Определите уровень суммарной мощности сигнала в точках 2 и 3, а также уровни усиленного спонтанного излучения в тех же точках:  $p_{ASFlack}$ (точка 2) и  $p_{ASEforward}$  (точка 3). Зарегистрируйте зависимости уровней усиленного спонтанного излучения от длины волны, приложите их к отчету и постарайтесь объяснить эти зависимости.

|                  | $p_{s0} = \bot$ дБм (точка 1) |                  |                  | $p_{p0}$ = _ дБм (точка 0)<br>$l_{\rm OB} =$ M |                 |                                   | $\lambda_p=$             |
|------------------|-------------------------------|------------------|------------------|------------------------------------------------|-----------------|-----------------------------------|--------------------------|
|                  |                               |                  |                  | $\_HM$                                         |                 |                                   |                          |
| Точка            | $\mathbf{2}$                  | $\mathbf{2}$     | 3                | 3                                              | $\overline{4}$  | $1 - 4$                           | $1 - 4$                  |
| $\lambda$ , HM   | $p_{s0},$<br>дБм              | $p_{p0},$<br>дБм | $p_{pl,}$<br>дБм | $a_p$ , д $\overline{b}$                       | $p_{sl}$<br>дБм | $G_s$ , д $\overline{\mathrm{b}}$ | $F_N$ , д $\overline{b}$ |
| 1520             |                               |                  |                  |                                                |                 |                                   |                          |
|                  |                               |                  |                  |                                                |                 |                                   |                          |
|                  |                               |                  |                  |                                                |                 |                                   |                          |
|                  |                               |                  |                  |                                                |                 |                                   |                          |
|                  |                               |                  |                  |                                                |                 |                                   |                          |
|                  |                               |                  |                  |                                                |                 |                                   |                          |
|                  |                               |                  |                  |                                                |                 |                                   |                          |
|                  |                               |                  |                  |                                                |                 |                                   |                          |
|                  |                               |                  |                  |                                                |                 |                                   |                          |
| 1560             |                               |                  |                  |                                                |                 |                                   |                          |
|                  |                               |                  |                  |                                                |                 |                                   |                          |
| $1520 -$<br>1560 | $p_{s0\Sigma}$<br>дБм         | $p_{p0},$<br>дБм | $p_{pl,}$<br>дБм | $a_p$ , дБ                                     | $p_{sl}$<br>дБм | $G_{s\Sigma}$ ,<br>дБ             | $F_{N\Sigma}$<br>дБ      |
|                  |                               |                  |                  |                                                |                 |                                   |                          |

Таблица 3.1. Результаты измерения параметров оптического излучения

Проверьте, выполнение закона сохранения энергии (мощности) для процессов в эрбиевом ОУ. Объясните, куда израсходована энергия сигнала источника и накачки.

4. Замените источник излучения на одноволновой типа 12 signal. Установите длину волны 1530 нм с уровнем мощности -30 дБм.

5. Проведите исследование линейности ОУ. Для этого необходимо изменять уровень сигнала на входе ОУ. Результаты измерений поместите в табл.  $3.2$ .

| $p_{p0} =$ дБм (точка 0) $l_{OB} =$ ____ м<br>$\lambda_p =$<br>HM |                 |                  |                                      |             |             |                  |                  |  |  |
|-------------------------------------------------------------------|-----------------|------------------|--------------------------------------|-------------|-------------|------------------|------------------|--|--|
| Точка<br>1                                                        | $\overline{4}$  | 3                |                                      | $1 - 4$     | $1 - 4$     | $\overline{2}$   | $\overline{4}$   |  |  |
| $p_{s0},$<br>дБм                                                  | $p_{sl}$<br>дБм | $p_{pl,}$<br>дБм | $a_p$ ,<br>$\rm \lambda\overline{b}$ | $G_s$<br>дБ | $F_N$<br>дБ | PASEback,<br>дБм | PASEforw,<br>дБм |  |  |
| $-30$                                                             |                 |                  |                                      |             |             |                  |                  |  |  |
| $-20$                                                             |                 |                  |                                      |             |             |                  |                  |  |  |
| $-10$                                                             |                 |                  |                                      |             |             |                  |                  |  |  |
| $-5$                                                              |                 |                  |                                      |             |             |                  |                  |  |  |
| $\boldsymbol{0}$                                                  |                 |                  |                                      |             |             |                  |                  |  |  |
| 5                                                                 |                 |                  |                                      |             |             |                  |                  |  |  |

Таблица 3.2. Результаты исследования линейности ОУ

6. Проведите исследование зависимости параметров ОУ от уровня мощности накачки. Для этого необходимо изменять уровень накачки на входе ОУ. Результаты измерений поместите в табл. 3.3.

Таблица 3.3. Результаты исследования зависимости параметров ОУ от уровня мощности накачки

|                           | дБм (точка 1) $\lambda_p =$ _______ нм<br>$l_{\text{OB}} =$ ____ M<br>$p_{s0}$ = |                  |               |             |               |                  |                  |  |  |  |  |
|---------------------------|----------------------------------------------------------------------------------|------------------|---------------|-------------|---------------|------------------|------------------|--|--|--|--|
| Точка<br>$\boldsymbol{0}$ | $\overline{4}$                                                                   | 3                |               | $1 - 4$     | $1 - 4$       | $\overline{2}$   | $\overline{4}$   |  |  |  |  |
| $p_{p0}$<br>дБм           | $p_{sl}$<br>дБм                                                                  | $p_{pl,}$<br>дБм | $a_p$ ,<br>дБ | $G_s$<br>дБ | $F_N$ ,<br>дБ | PASEback,<br>дБм | PASEforw,<br>дБм |  |  |  |  |
| $-5$                      |                                                                                  |                  |               |             |               |                  |                  |  |  |  |  |
| $\boldsymbol{0}$          |                                                                                  |                  |               |             |               |                  |                  |  |  |  |  |
| 5                         |                                                                                  |                  |               |             |               |                  |                  |  |  |  |  |
| 10                        |                                                                                  |                  |               |             |               |                  |                  |  |  |  |  |
| 15                        |                                                                                  |                  |               |             |               |                  |                  |  |  |  |  |
| 20                        |                                                                                  |                  |               |             |               |                  |                  |  |  |  |  |

7. Проведите исследование зависимости параметров ОУ от длины эрбиевого ОВ. Для этого необходимо изменять длину ОВ. Результаты измерений поместите в таблицу 3.4.

|                           |                 | $p_{s0} =$ дБм (точка 1) $\lambda_p =$ нм |             |               |               | $p_{p0} = \underline{\hspace{2cm}}$ $\Delta$ <b>E</b> M |                  |
|---------------------------|-----------------|-------------------------------------------|-------------|---------------|---------------|---------------------------------------------------------|------------------|
| Точка<br>$\boldsymbol{0}$ | $\overline{4}$  | 3                                         |             | $1 - 4$       | $1 - 4$       | $\overline{2}$                                          | $\overline{4}$   |
| $l_{\text{OB}}$ , M       | $p_{sl}$<br>дБм | $p_{pl,}$<br>д $\overline{B}M$            | $a_p$<br>дБ | $G_s$ ,<br>дБ | $F_N$ ,<br>дБ | PASEback,<br>дБм                                        | PASEforw,<br>дБм |
| 5                         |                 |                                           |             |               |               |                                                         |                  |
| 10                        |                 |                                           |             |               |               |                                                         |                  |
| 15                        |                 |                                           |             |               |               |                                                         |                  |
| 20                        |                 |                                           |             |               |               |                                                         |                  |
| 25                        |                 |                                           |             |               |               |                                                         |                  |
| 30                        |                 |                                           |             |               |               |                                                         |                  |

Таблица 3.4. Результаты исследования зависимости параметров ОУ от длины эрбиевого ОВ

8. Замените источник накачки на *980 nm Pump* , а источник сигнала на многочастотный источник *N***λ** *signal.* Установите параметры источника излучения сигнала, оставив в диапазоне от 1520 до 1560 нм 11 длин волн с уровнем мощности –30 дБм. Установите заданную длину эрбиевого ОВ (табл. 2.1).

Повторите измерения по пунктам 3–7. Результаты измерений поместите в таблицы, аналогичные табл. 3.1–3.4.

9. Проведите сравнительный анализ ОУ с разными источниками попутной накачки, выбрав в качестве критериев усиление, неравномерность спектра, шум фактор, уровень усиленного спонтанного усиления. Постройте графики для обоснования Ваших выводов.

### **СОДЕРЖАНИЕ ОТЧЕТА**

<span id="page-28-0"></span>1. Две таблицы по формам 2.1, 2.2, 2.3 и 2.4 для двух длин волн накачки 1480 и 980 нм.

2. Графики зависимостей для двух длин волн накачки:

– коэффициентов усиления и шум факторов от длины волны сигнала,

– коэффициентов усиления и шум факторов от длины ОВ для одночастотного источника излучения сигнала,

– коэффициентов усиления и шум факторов от уровня входного сигнала одночастотного источника излучения сигнала,

– коэффициентов усиления и шум факторов от уровня накачки для одночастотного источника излучения сигнала,

– уровней усиленного спонтанного излучения на входе и выходе эрбиевого ОВ от длины волны сигнала для одночастотного источника излучения сигнала.

3. Результаты проверки выполнения закона сохранения энергии для ОУ.

<span id="page-29-0"></span>4. Выводы по каждой таблице и графикам.

## **КОНТРОЛЬНЫЕ ВОПРОСЫ**

- 1. Назначение и параметры мультиплексора WDM.
- 2. Назначение и параметры фильтра.
- 3. Что такое шум фактор оптического усилителя?
- 4. Как образуется усиленное спонтанное излучение?
- 5. Как изменяются вдоль эрбиевого ОВ уровни сигнала и накачки?

## <span id="page-30-0"></span>**Лабораторная работа 4. ИССЛЕДОВАНИЕ ПАРАМЕТРОВ ОПТИЧЕСКОГО УСИЛИТЕЛЯ СО ВСТРЕЧНОЙ НАКАЧКОЙ НА ОВ, ЛЕГИРОВАННОМ ЭРБИЕМ**

#### **Цель работы:**

Изучение параметров и физических процессов в оптическом усилителе (ОУ) на ОВ легированном эрбием с встречной накачкой. Получение навыков обработки и анализа результатов.

### **ВЫПОЛНЕНИЕ РАБОТЫ**

<span id="page-30-1"></span>1. Получите у преподавателя номер варианта. По табл. 2.1 выберите конкретное ОВ и его первоначальную длину.

Соберите схему исследования эрбиевого ОУ с встречной накачкой (рис. 4.1). Установите параметры источника излучения *N***λ** *signal*, оставив в диапазоне от 1520 до 1560 нм 11 длин волн с уровнем мощности –30 дБм. Установите длину эрбиевого ОВ согласно табл. 2.1. Установите уровень мощности накачки 20 дБм на длине волны 1480 нм.

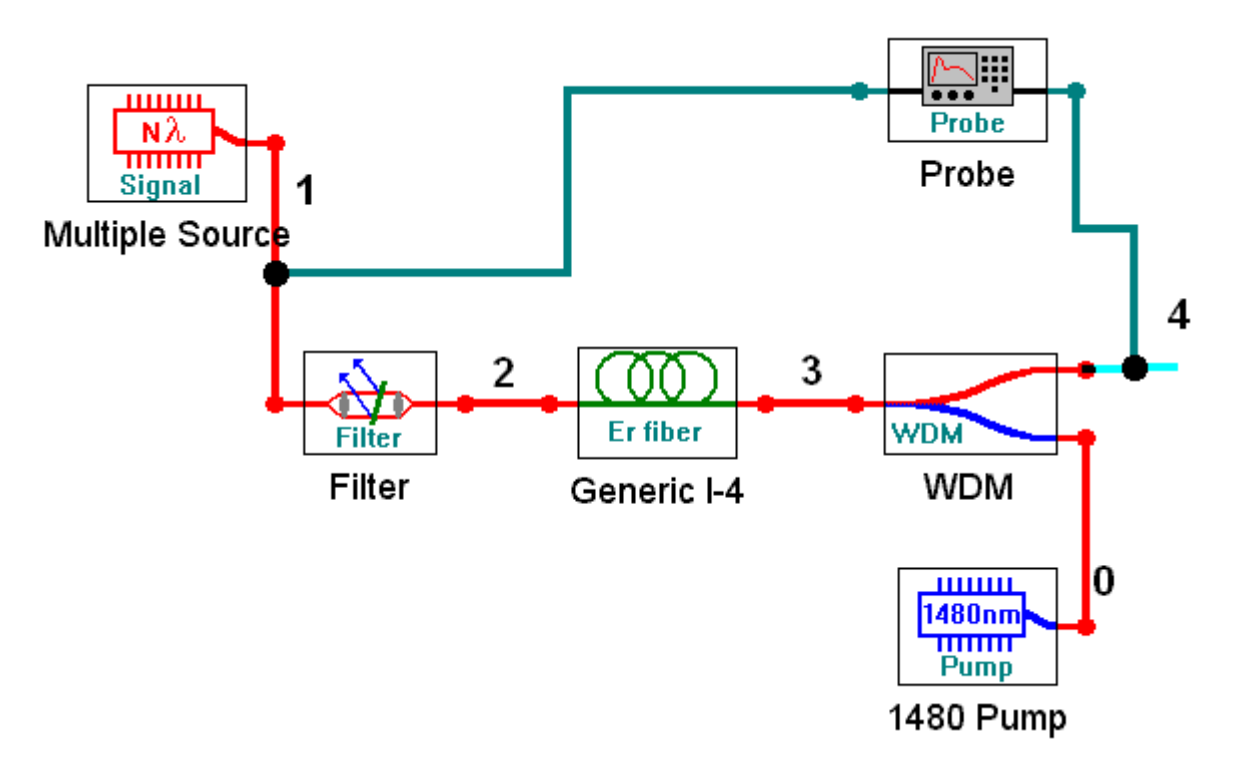

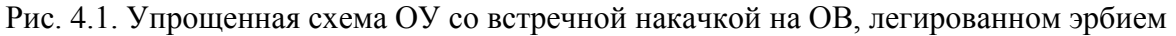

2. Запустите процесс измерения кнопкой ►. Для определения параметров оптического излучения в выбранной точке схемы необходимо дважды нажать левую клавиши «мыши» на этой точке. Результаты измерений параметров оптического излучения занесите в табл. 4.1.

Определите уровень суммарной мощности сигнала в точках 2 и 3, а также уровни усиленного спонтанного излучения в тех же точках:  $p_{ASFlack}$ (точка 2) и  $p_{ASEforward}$  (точка 3). Зарегистрируйте зависимости уровней усиленного спонтанного излучения от длины волны, приложите их к отчету и постарайтесь объяснить эти зависимости.

|                  | $p_{s0} = \bot$ дБм (точка 1) |                  |                  | $p_{p0}$ = _ дБм (точка 0) |                              | $\lambda_p =$<br>$l_{OB} =$ M |                             |  |
|------------------|-------------------------------|------------------|------------------|----------------------------|------------------------------|-------------------------------|-----------------------------|--|
|                  |                               |                  |                  | HM                         |                              |                               |                             |  |
| Точка            | $\overline{2}$                | $\boldsymbol{0}$ | $\overline{2}$   | $0 - 2$                    | $\overline{4}$               | $1 - 4$                       | $1 - 4$                     |  |
| $\lambda$ , HM   | $p_{s0}$<br>дБм               | $p_{p0},$<br>дБм | $p_{pl,}$<br>дБм | $a_p$ , д $\overline{b}$   | $p_{sl}$<br>дБм              | $G_s$<br>дБ                   | $\frac{F_N}{\Delta \rm{B}}$ |  |
| 1520             |                               |                  |                  |                            |                              |                               |                             |  |
|                  |                               |                  |                  |                            |                              |                               |                             |  |
|                  |                               |                  |                  |                            |                              |                               |                             |  |
|                  |                               |                  |                  |                            |                              |                               |                             |  |
|                  |                               |                  |                  |                            |                              |                               |                             |  |
|                  |                               |                  |                  |                            |                              |                               |                             |  |
|                  |                               |                  |                  |                            |                              |                               |                             |  |
|                  |                               |                  |                  |                            |                              |                               |                             |  |
|                  |                               |                  |                  |                            |                              |                               |                             |  |
| 1540             |                               |                  |                  |                            |                              |                               |                             |  |
| $1520 -$<br>1560 | $p_{s0\Sigma}$<br>дБм         | $p_{p0},$<br>дБм | $p_{pl,}$<br>дБм | $a_p$ , дБ                 | $p_{sl}$ <sub>z</sub><br>дБм | $G_{s\Sigma}$ ,<br>дБ         | $F_{N\Sigma}$<br>дБ         |  |
|                  |                               |                  |                  |                            |                              |                               |                             |  |

Таблица 4.1. Результаты измерения параметров оптического излучения

Проверьте, выполнение закона сохранения энергии (мощности) для процессов в эрбиевом ОУ. Объясните, куда израсходована энергия сигнала источника и накачки.

3. Замените источник излучения на одноволновой типа 12 signal. Установите длину волны 1530 нм с уровнем мощности -30 дБм.

4. Проведите исследование линейности ОУ. Для этого необходимо изменять уровень сигнала на входе ОУ. Результаты измерений поместите в табл. 4.2.

| $p_{p0} =$ дБм (точка 0) $l_{OB} =$ М<br>$\lambda_p =$<br>HM |                 |                  |               |             |             |                  |                  |  |  |
|--------------------------------------------------------------|-----------------|------------------|---------------|-------------|-------------|------------------|------------------|--|--|
| Точка<br>1                                                   | $\overline{4}$  | $\overline{2}$   |               | $1 - 4$     | $1 - 4$     | $\overline{2}$   | $\overline{4}$   |  |  |
| $p_{s0},$<br>дБм                                             | $p_{sl}$<br>дБм | $p_{pl,}$<br>дБм | $a_p$ ,<br>дБ | $G_s$<br>дБ | $F_N$<br>дБ | PASEback,<br>дБм | PASEforw,<br>дБм |  |  |
| $-30$                                                        |                 |                  |               |             |             |                  |                  |  |  |
| $-20$                                                        |                 |                  |               |             |             |                  |                  |  |  |
| $-10$                                                        |                 |                  |               |             |             |                  |                  |  |  |
| $-5$                                                         |                 |                  |               |             |             |                  |                  |  |  |
| $\boldsymbol{0}$                                             |                 |                  |               |             |             |                  |                  |  |  |
| 5                                                            |                 |                  |               |             |             |                  |                  |  |  |

Таблица 4.2. Результаты исследования линейности ОУ

5. Проведите исследование зависимости параметров ОУ от уровня мощности накачки. Для этого необходимо изменять уровень накачки на входе ОУ. Результаты измерений поместите в табл. 4.3.

> Таблица 4.3. Результаты исследования зависимости параметров ОУ от уровня мощности накачки

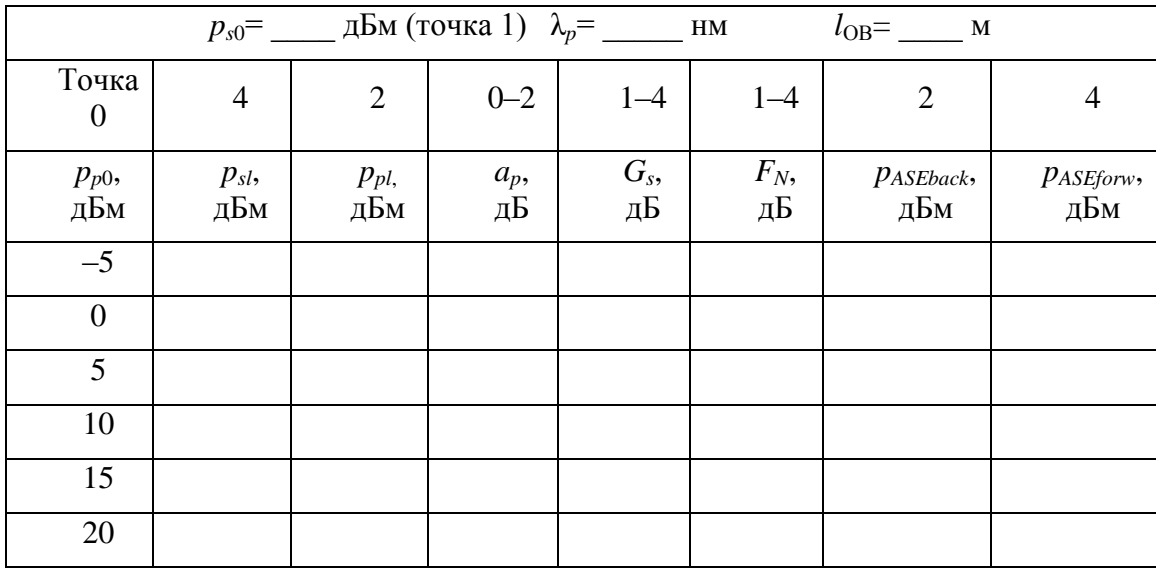

6. Проведите исследование зависимости параметров ОУ от длины эрбиевого ОВ. Для этого необходимо изменять длину ОВ. Результаты измерений поместите в табл. 4.4.

|                           |                 | $p_{s0} =$ дБм (точка 1) $\lambda_p =$ ______ |             |             | $\mathbf{HM}$ | дБм              |                  |
|---------------------------|-----------------|-----------------------------------------------|-------------|-------------|---------------|------------------|------------------|
| Точка<br>$\boldsymbol{0}$ | $\overline{4}$  | $\overline{2}$                                | $0 - 2$     | $1 - 4$     | $1 - 4$       | $\overline{2}$   | $\overline{4}$   |
| $l_{\text{OB}}$ , M       | $p_{sl}$<br>дБм | $p_{pl,}$<br>дБм                              | $a_p$<br>дБ | $G_s$<br>дБ | $F_N$ ,<br>дБ | PASEback,<br>дБм | PASEforw,<br>дБм |
| 5                         |                 |                                               |             |             |               |                  |                  |
| 10                        |                 |                                               |             |             |               |                  |                  |
| 15                        |                 |                                               |             |             |               |                  |                  |
| 20                        |                 |                                               |             |             |               |                  |                  |
| 25                        |                 |                                               |             |             |               |                  |                  |
| 30                        |                 |                                               |             |             |               |                  |                  |

Таблица 4.4. Результаты исследования зависимости параметров ОУ от длины эрбиевого ОВ

7. Замените источник накачки на *980 nm Pump*, а источник сигнала на многочастотный источник *N***λ** *signal.* Установите параметры источника излучения сигнала, оставив в диапазоне от 1520 до 1560 нм 11 длин волн с уровнем мощности –30 дБм. Установите заданную длину эрбиевого ОВ (табл. 2.1).

Повторите измерения по пунктам 3–6. Результаты измерений поместите в таблицы, аналогичные табл. 4.1–4.4.

3.8. Проведите сравнительный анализ ОУ с разными источниками встречной накачки. Постройте графики для обоснования Ваших выводов.

#### **СОДЕРЖАНИЕ ОТЧЕТА**

- <span id="page-33-0"></span>1. Две таблицы по формам 4.1, 4.2, 4.3 и 4.4 для двух длин волн накачки 1480 и 980 нм.
- 2. Графики зависимостей для двух длин волн накачки:

– коэффициентов усиления и шум факторов от длины волны сигнала,

– коэффициентов усиления и шум факторов от длины ОВ для одночастотного источника излучения сигнала,

– коэффициентов усиления и шум факторов от уровня входного сигнала одночастотного источника излучения сигнала,

– коэффициентов усиления и шум факторов от уровня накачки для одночастотного источника излучения сигнала,

– уровней усиленного спонтанного излучения на входе и выходе эрбиевого ОВ от длины волны сигнала для одночастотного источника излучения сигнала.

- 3. Результаты проверки выполнения закона сохранения энергии для ОУ.
- 4. Выводы по каждой таблице и графикам.
- <span id="page-34-0"></span>5. Сравнительный анализ ОУ с попутной и встречной накачками.

## **КОНТРОЛЬНЫЕ ВОПРОСЫ**

- 1. Назначение и параметры мультиплексора WDM.
- 2. Назначение и параметры фильтра.
- 3. Что такое шум фактор оптического усилителя?
- 4. Как образуется усиленное спонтанное излучение?
- 5. Как изменяются вдоль эрбиевого ОВ уровни сигнала и накачки?

## <span id="page-35-0"></span>**Лабораторная работа 5. ИССЛЕДОВАНИЕ ПАРАМЕТРОВ ОПТИЧЕСКОГО УСИЛИТЕЛЯ СО ДВУНАПРАВЛЕННОЙ НАКАЧКОЙ НА ОВ, ЛЕГИРОВАННОМ ЭРБИЕМ**

#### **Цель работы:**

Изучение параметров и физических процессов в оптическом усилителе (ОУ) на ОВ легированном эрбием с двунаправленной накачкой. Получение навыков обработки и анализа полученных результатов.

#### **ВЫПОЛНЕНИЕ РАБОТЫ**

<span id="page-35-1"></span>1. Получите у преподавателя номер варианта. По табл. 2.1 выберите конкретное ОВ и его первоначальную длину.

Соберите схему исследования эрбиевого ОУ с двунаправленной накачкой (рис. 5.1). Установите параметры источника излучения *N***λ** *signal*, оставив в диапазоне от 1520 до 1560 нм 11 длин волн с уровнем мощности –30 дБм. Установите длину эрбиевого ОВ согласно табл. 2.1. Установите уровни мощности накачек 20 дБм на длине волны 1480 нм.

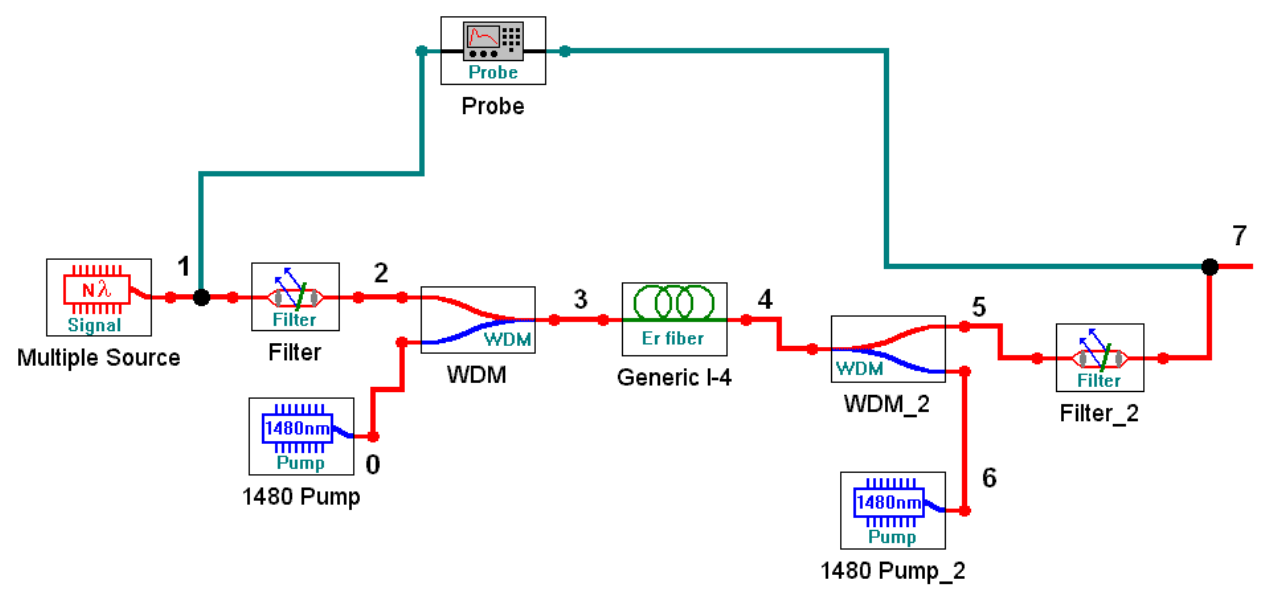

Рис. 5.1. Упрощенная схема ОУ с двунаправленной накачкой на ОВ, легированном эрбием

2. Запустите процесс измерения кнопкой ►. Для определения параметров оптического излучения в выбранной точке схемы необходимо дважды нажать левую клавиши «мыши» на этой точке. Результаты измерений параметров оптического излучения занесите в табл. 5.1.

3. Определите уровень суммарной мощности сигнала в точках 1 и 7, а также уровни усиленного спонтанного излучения в тех же точках: PASEback (точка 1) и р<sub>АSEforw</sub> (точка 7). Зарегистрируйте зависимости уровней усиленного спонтанного излучения от длины волны, приложите их к отчету и постарайтесь объяснить эти зависимости.

|                  | $p_{s0} = \bot$ дБм (точка 1) |                  |                  | $p_{p0}$ = _ дБм (точка 0) |                              |                       | $\lambda_p =$<br>$l_{\rm OB} =$ M |  |  |
|------------------|-------------------------------|------------------|------------------|----------------------------|------------------------------|-----------------------|-----------------------------------|--|--|
|                  |                               |                  |                  | $-HM$                      |                              |                       |                                   |  |  |
| Точка            | $\mathbf{1}$                  | $\boldsymbol{0}$ | $\overline{2}$   | $0 - 2$                    | $\overline{4}$               | $1 - 4$               | $1 - 4$                           |  |  |
| $\lambda$ , HM   | $p_{s0}$<br>дБм               | $p_{p0},$<br>дБм | $p_{pl,}$<br>дБм | $a_p$ , д $\overline{b}$   | $p_{sl}$<br>дБм              | $G_s$<br>дБ           | $F_N$ ,<br>дБ                     |  |  |
| 1520             |                               |                  |                  |                            |                              |                       |                                   |  |  |
|                  |                               |                  |                  |                            |                              |                       |                                   |  |  |
|                  |                               |                  |                  |                            |                              |                       |                                   |  |  |
|                  |                               |                  |                  |                            |                              |                       |                                   |  |  |
|                  |                               |                  |                  |                            |                              |                       |                                   |  |  |
|                  |                               |                  |                  |                            |                              |                       |                                   |  |  |
|                  |                               |                  |                  |                            |                              |                       |                                   |  |  |
|                  |                               |                  |                  |                            |                              |                       |                                   |  |  |
|                  |                               |                  |                  |                            |                              |                       |                                   |  |  |
| 1540             |                               |                  |                  |                            |                              |                       |                                   |  |  |
| $1520 -$<br>1560 | $p_{s0\Sigma}$<br>дБм         | $p_{p0},$<br>дБм | $p_{pl,}$<br>дБм | $a_p$ , д $\overline{b}$   | $p_{sl}$ <sub>z</sub><br>дБм | $G_{s\Sigma}$ ,<br>дБ | $F_{N\Sigma}$<br>дБ               |  |  |
|                  |                               |                  |                  |                            |                              |                       |                                   |  |  |

Таблица 5.1. Результаты измерения параметров оптического излучения

4. Проверьте, выполнение закона сохранения энергии (мощности) для процессов в эрбиевом ОУ. Объясните, куда израсходована энергия сигнала источника и накачек.

5. Замените источник излучения на одноволновой типа 12 signal. Установите длину волны 1530 нм с уровнем мощности -30 дБм.

6. Проведите исследование линейности ОУ. Для этого необходимо изменять уровень сигнала на входе ОУ. Результаты измерений поместите в табл.  $5.2$ .

| $p_{p0} =$ дБм (точка 0) $l_{OB} =$ м<br>$\lambda_p =$<br>HM |                 |                  |               |             |             |                  |                  |  |  |
|--------------------------------------------------------------|-----------------|------------------|---------------|-------------|-------------|------------------|------------------|--|--|
| Точка<br>1                                                   | $\overline{4}$  | $\overline{2}$   |               | $1 - 4$     | $1 - 4$     | $\overline{2}$   | $\overline{4}$   |  |  |
| $p_{s0},$<br>дБм                                             | $p_{sl}$<br>дБм | $p_{pl,}$<br>дБм | $a_p$ ,<br>дБ | $G_s$<br>дБ | $F_N$<br>дБ | PASEback,<br>дБм | PASEforw,<br>дБм |  |  |
| $-30$                                                        |                 |                  |               |             |             |                  |                  |  |  |
| $-20$                                                        |                 |                  |               |             |             |                  |                  |  |  |
| $-10$                                                        |                 |                  |               |             |             |                  |                  |  |  |
| $-5$                                                         |                 |                  |               |             |             |                  |                  |  |  |
| $\boldsymbol{0}$                                             |                 |                  |               |             |             |                  |                  |  |  |
| 5                                                            |                 |                  |               |             |             |                  |                  |  |  |

Таблица 5.2. Результаты исследования линейности ОУ

7. Проведите исследование зависимости параметров ОУ от уровня мощности накачки. Для этого необходимо изменять уровень накачки на входе ОУ. Результаты измерений поместите в табл. 5.3.

Таблица 5.3. Результаты исследования зависимости параметров ОУ от уровня мощности накачки

| $p_{s0} =$ дБм (точка 1) $\lambda_p =$ нм<br>$l_{\rm OB} =$ M |                 |                  |               |             |             |                  |                  |  |  |  |
|---------------------------------------------------------------|-----------------|------------------|---------------|-------------|-------------|------------------|------------------|--|--|--|
| Точка<br>$\boldsymbol{0}$                                     | $\overline{4}$  | $\overline{2}$   | $0 - 2$       | $1 - 4$     | $1 - 4$     | $\overline{2}$   | $\overline{4}$   |  |  |  |
| $p_{p0}$<br>дБм                                               | $p_{sl}$<br>дБм | $p_{pl,}$<br>дБм | $a_p$ ,<br>дБ | $G_s$<br>дБ | $F_N$<br>дБ | PASEback,<br>дБм | PASEforw,<br>дБм |  |  |  |
| $-5$                                                          |                 |                  |               |             |             |                  |                  |  |  |  |
| $\overline{0}$                                                |                 |                  |               |             |             |                  |                  |  |  |  |
| 5                                                             |                 |                  |               |             |             |                  |                  |  |  |  |
| 10                                                            |                 |                  |               |             |             |                  |                  |  |  |  |
| 15                                                            |                 |                  |               |             |             |                  |                  |  |  |  |
| 20                                                            |                 |                  |               |             |             |                  |                  |  |  |  |

8. Проведите исследование зависимости параметров ОУ от длины эрбиевого ОВ. Для этого необходимо изменять длину ОВ. Результаты измерений поместите в табл. 5.4.

|                           | $p_{s0} =$ дБм (точка 1) $\lambda_p =$ ______<br>дБм<br>$\mathbf{HM}$ |                  |             |             |               |                  |                  |  |
|---------------------------|-----------------------------------------------------------------------|------------------|-------------|-------------|---------------|------------------|------------------|--|
| Точка<br>$\boldsymbol{0}$ | $\overline{4}$                                                        | $\overline{2}$   | $0 - 2$     | $1 - 4$     | $1 - 4$       | $\overline{2}$   | $\overline{4}$   |  |
| $l_{\text{OB}}$ , M       | $p_{sl}$<br>дБм                                                       | $p_{pl,}$<br>дБм | $a_p$<br>дБ | $G_s$<br>дБ | $F_N$ ,<br>дБ | PASEback,<br>дБм | PASEforw,<br>дБм |  |
| 5                         |                                                                       |                  |             |             |               |                  |                  |  |
| 10                        |                                                                       |                  |             |             |               |                  |                  |  |
| 15                        |                                                                       |                  |             |             |               |                  |                  |  |
| 20                        |                                                                       |                  |             |             |               |                  |                  |  |
| 25                        |                                                                       |                  |             |             |               |                  |                  |  |
| 30                        |                                                                       |                  |             |             |               |                  |                  |  |

Таблица 5.4. Результаты исследования зависимости параметров ОУ от длины эрбиевого ОВ

9. Замените источник накачки на *980 nm Pump*, а источник сигнала на многочастотный источник *N***λ** *signal.* Установите параметры источника излучения сигнала, оставив в диапазоне от 1520 до 1560 нм 11 длин волн с уровнем мощности –30 дБм. Установите заданную длину эрбиевого ОВ (табл. 2.1).

Повторите измерения по пунктам 3–8. Результаты измерений поместите в таблицы, аналогичные таблицам 5.1–5.4.

10. Проведите сравнительный анализ ОУ с попутной, встречной и двунаправленной накачкой. Постройте графики для обоснования Ваших выводов.

#### **СОДЕРЖАНИЕ ОТЧЕТА**

- <span id="page-38-0"></span>1. Две таблицы по формам 5.1, 5.2, 5.3 и 5.4 для двух длин волн накачки 1480 и 980 нм.
- 2. Графики зависимостей для двух длин волн накачки:

– коэффициентов усиления и шум факторов от длины волны сигнала,

– коэффициентов усиления и шум факторов от длины ОВ для одночастотного источника излучения сигнала,

– коэффициентов усиления и шум факторов от уровня входного сигнала одночастотного источника излучения сигнала,

– коэффициентов усиления и шум факторов от уровня накачки для одночастотного источника излучения сигнала,

– уровней усиленного спонтанного излучения на входе и выходе эрбиевого ОВ от длины волны сигнала для одночастотного источника излучения сигнала.

- 3. Результаты проверки выполнения закона сохранения энергии для ОУ.
- 4. Выводы по каждой таблице и графикам.
- 5. Сравнительный анализ ОУ с попутной, встречной и двунаправленной накачками.

### **КОНТРОЛЬНЫЕ ВОПРОСЫ**

- <span id="page-39-0"></span>1. Назначение и параметры мультиплексоров WDM в усилителе с двунаправленной накачкой.
- 2. Назначение и параметры фильтров в схеме.
- 3. Что такое шум фактор оптического усилителя?
- 4. Как образуется усиленное спонтанное излучение?
- 5. Как изменяются вдоль эрбиевого ОВ уровни сигнала и накачки?

**Былина Мария Сергеевна Глаголев Сергей Федорович Дюбов Андрей Сергеевич**

#### **ОПТОЭЛЕКТРОННЫЕ И КВАНТОВЫЕ ПРИБОРЫ И УСТРОЙСТВА**

#### **Методические указания к лабораторным работам**

Ответственный редактор *С. Ф. Глаголев*

Редактор *И. И. Щенсняк*

План 2018 г., п. ??? \_\_\_\_\_\_\_\_\_\_\_\_\_\_\_\_\_\_\_\_\_\_\_\_\_\_\_\_\_\_\_\_\_\_\_\_\_\_\_\_\_\_\_\_\_\_\_\_\_\_\_\_\_\_\_\_\_\_\_\_\_\_\_\_\_\_\_\_\_\_

> Подписано к печати ???? Объем 5,25 усл.-печ. л. Тираж 80 экз. Заказ 109

\_\_\_\_\_\_\_\_\_\_\_\_\_\_\_\_\_\_\_\_\_\_\_\_\_\_\_\_\_\_\_\_\_\_\_\_\_\_\_\_\_\_\_\_\_\_\_\_\_\_\_\_\_\_\_\_\_\_\_\_\_\_\_\_\_\_\_\_\_\_

Издательство «Теледом» ГОУВПО СПбГУТ. 191186 СПб., наб. р. Мойки, 61 Отпечатано в ГОУВПО СПбГУТ